Configure DTM for FD File: H\_FCP\_AOC\_D3FD.xls Author: dsalt-hp

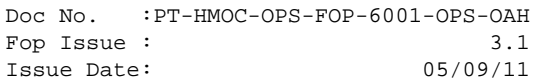

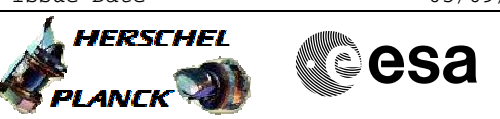

# **Procedure Summary**

### The objective of this special Herschel ACMS procedure is to either define/enable or disable/delete selected DTM packets to allow FD monitoring of key ACMS parameters. The procedure involves the following activities: - options for DTM\_1 (STR 1 & 2 data) SPID=18018109 - options for DTM\_2 (STRM 18 stars data) SPID=18025109 - options for DTM\_3 (CRS calibration with STR1) SPID=240007990 - options for DTM\_4 (CRS calibration with STR2) SPID=240008990 **Objectives**

- options for DTM\_5 (STR1 & STR2 calibration data)
- SPID=240009990 - options for DTM\_6 (STR data with 9 Stars)
- SPID=240011990
- options for DTM\_7 (STR data with 9 + AGBE data) SPID=240022990

### **Summary of Constraints**

No other ACC critical command armed.

## **Spacecraft Configuration**

**Start of Procedure**

n/a

**End of Procedure**

n/a

#### **Reference File(s)**

**Input Command Sequences**

**Output Command Sequences**

HFAD3FDA HFAD3FDB HFAD3FDC HFAD3FDD HFAD3FDE HFAD3FDF HFAD3FDG HFAD3FDH HFAD3FDI HFAD3FDJ HFAD3FDK HFAD3FDL HFAD3FDM HFAD3FDN

#### **Referenced Displays**

**ANDs GRDs SLDs**

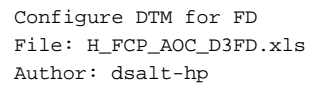

## A **HERSCHEL**<br>ELANGERET **EUROPESA** 5) **PLANCK**

### **Configuration Control Information**

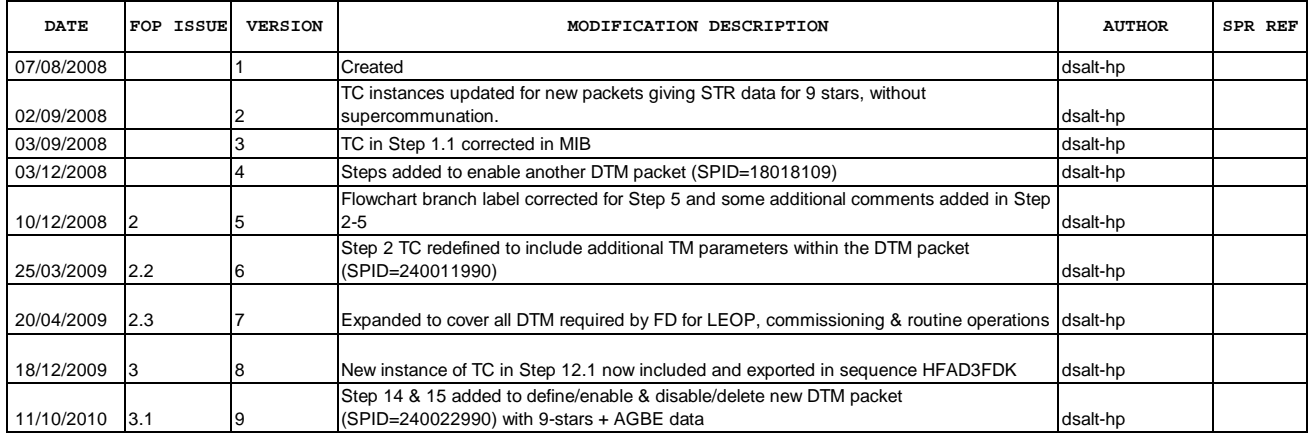

Doc No. :PT-HMOC-OPS-FOP-6001-OPS-OAH Fop Issue : 3.1<br>
Issue Date: 3.1<br>
05/09/11 Issue Date:

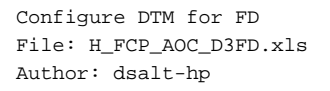

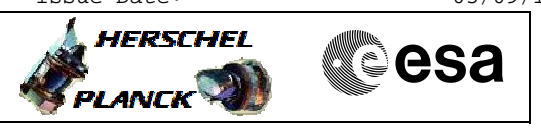

# **Procedure Flowchart Overview**

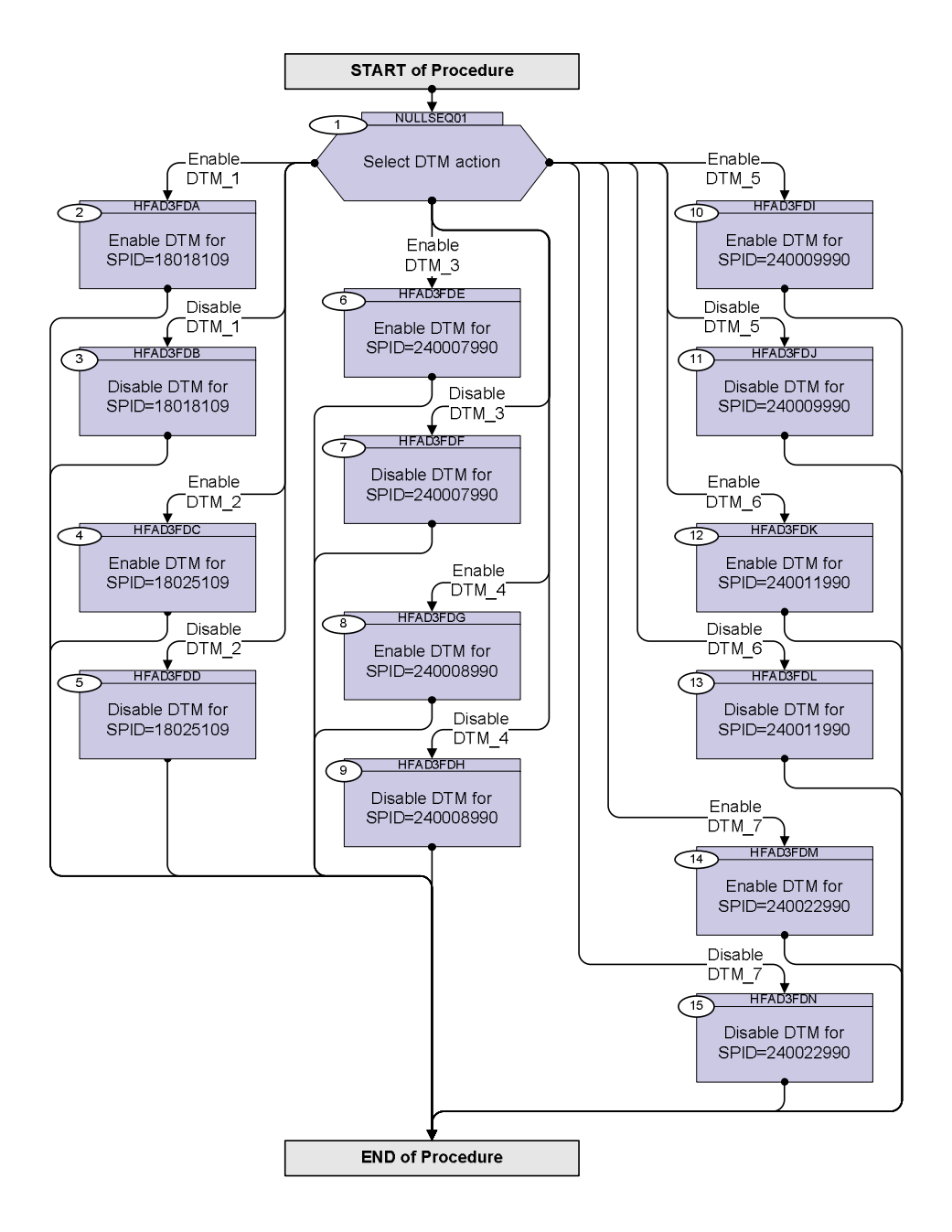

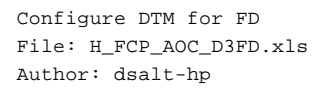

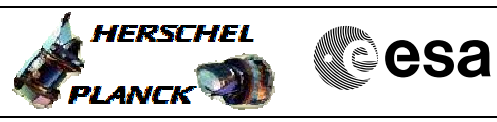

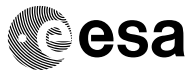

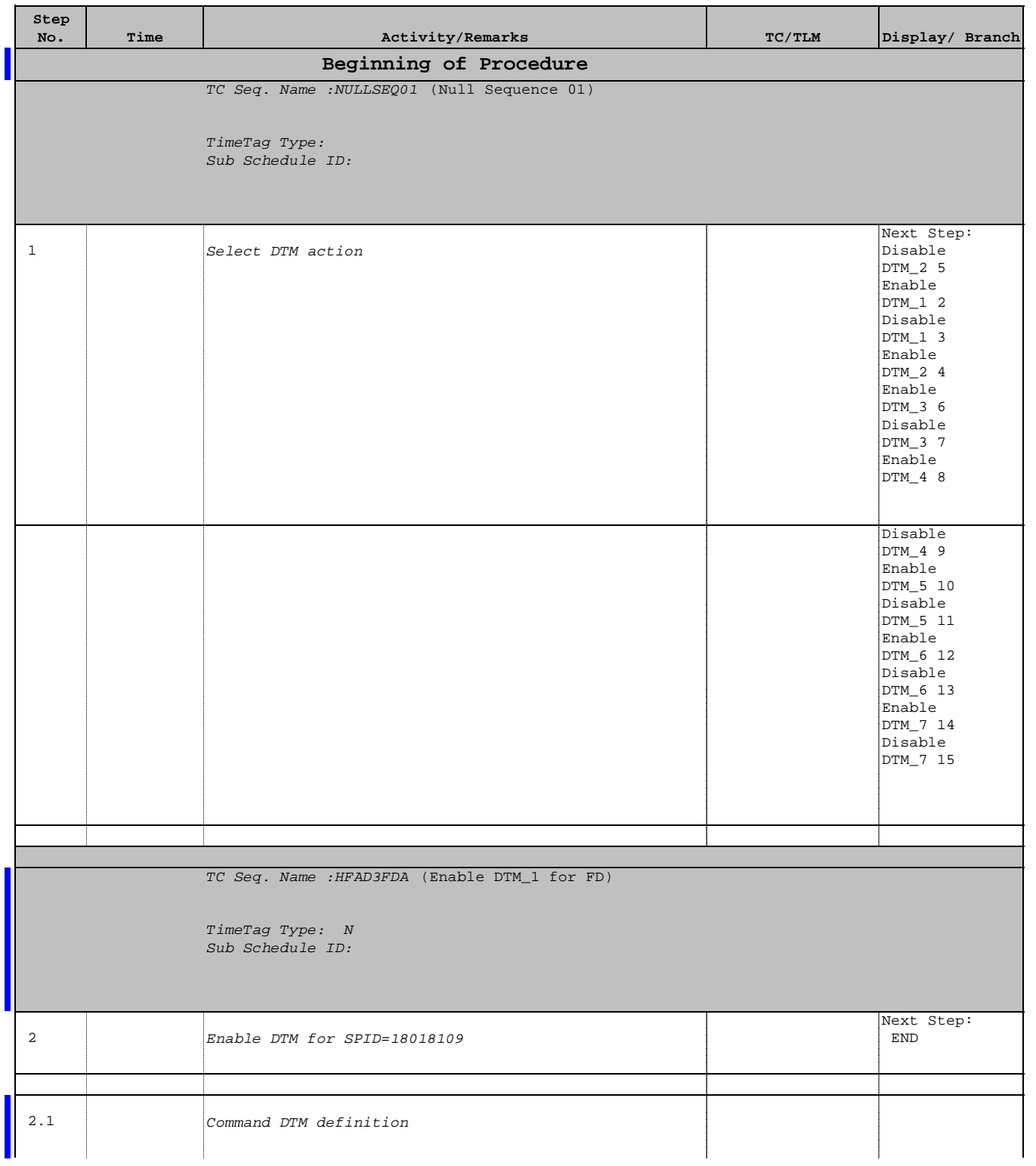

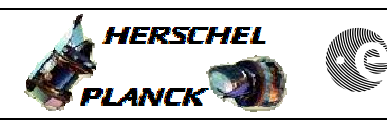

**CSA** 

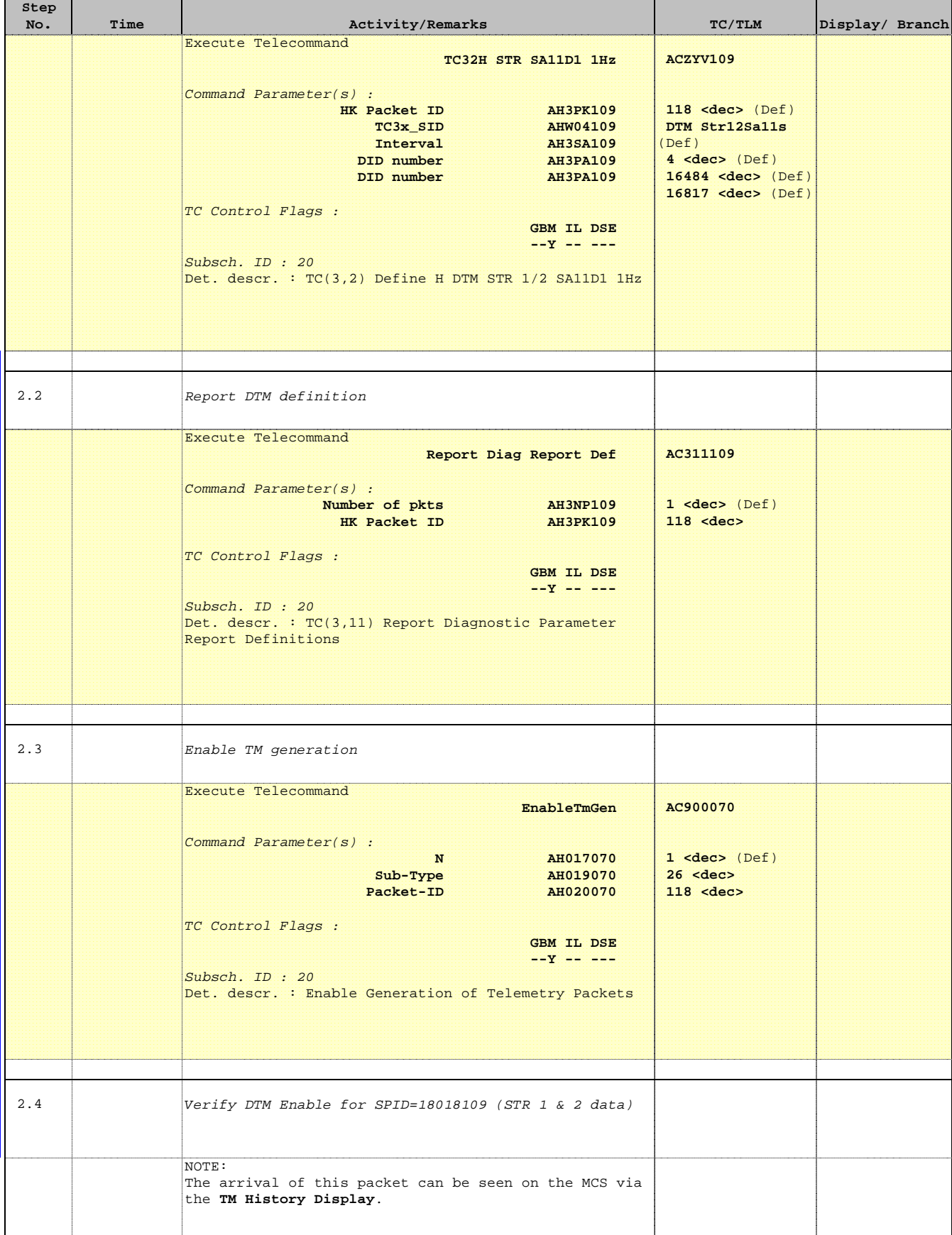

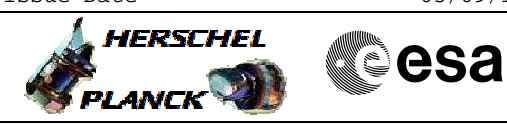

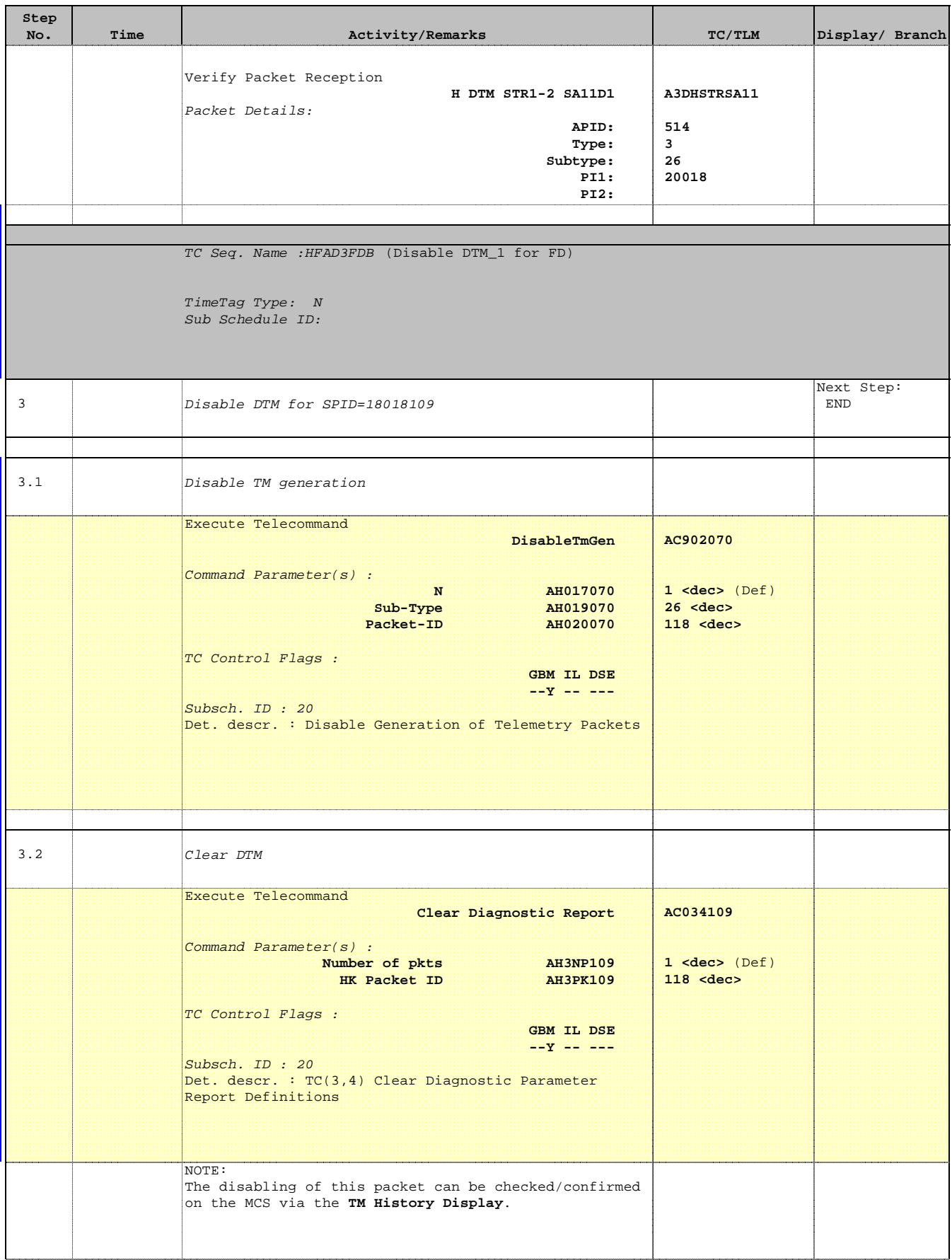

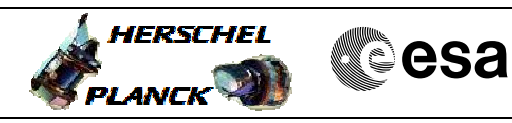

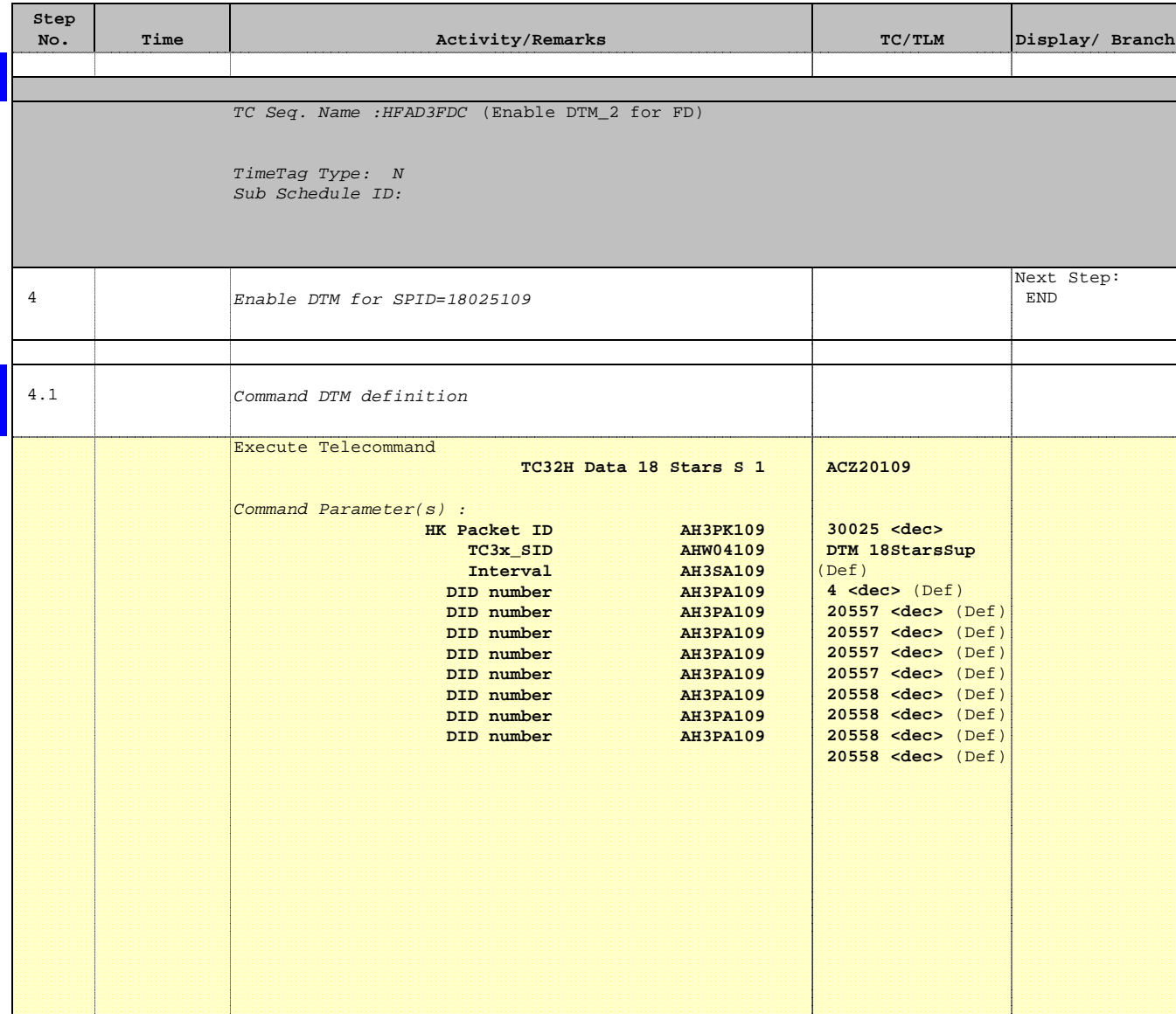

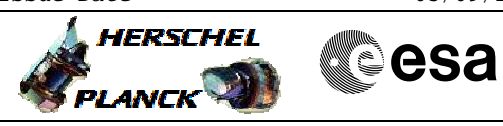

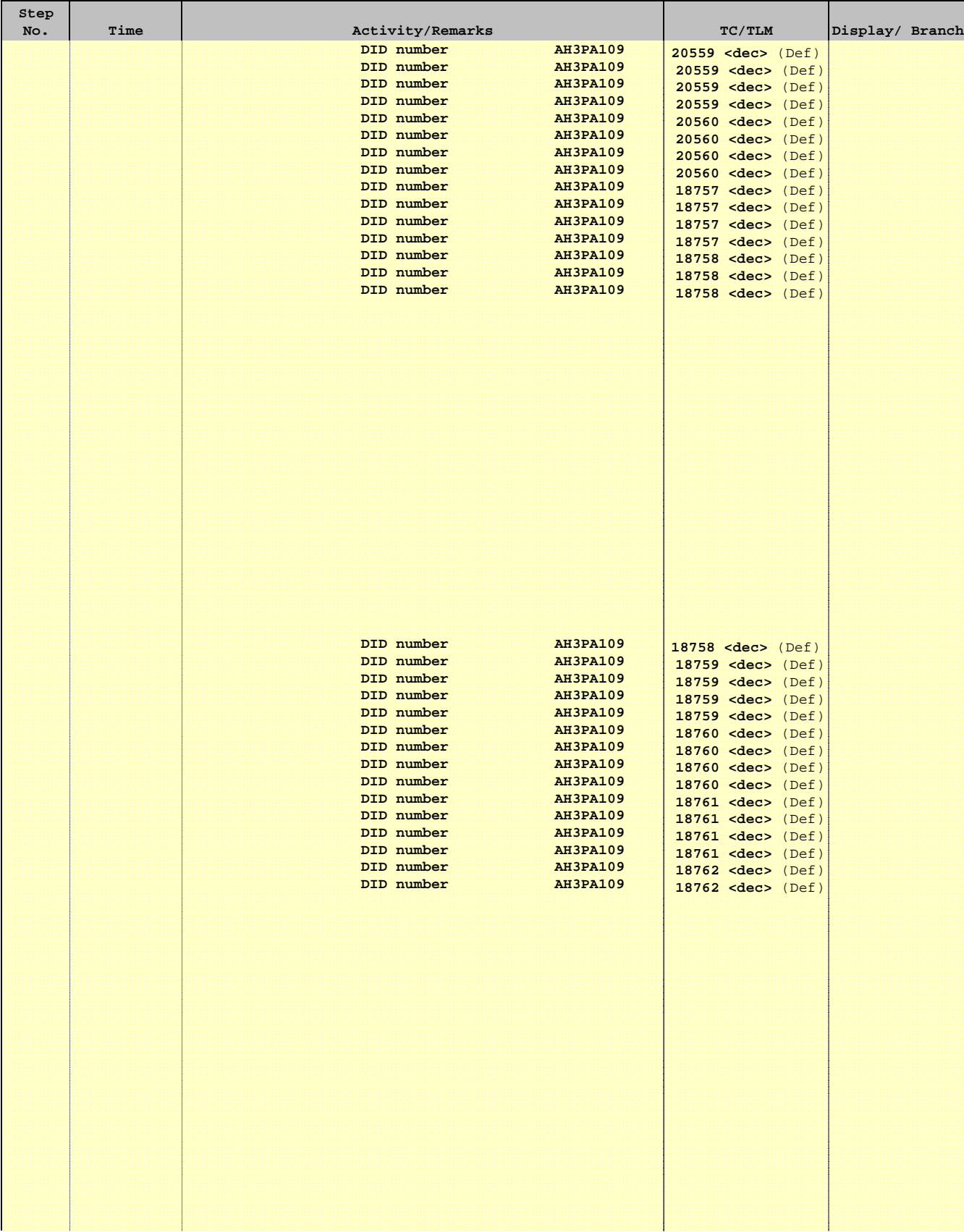

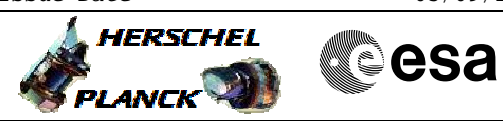

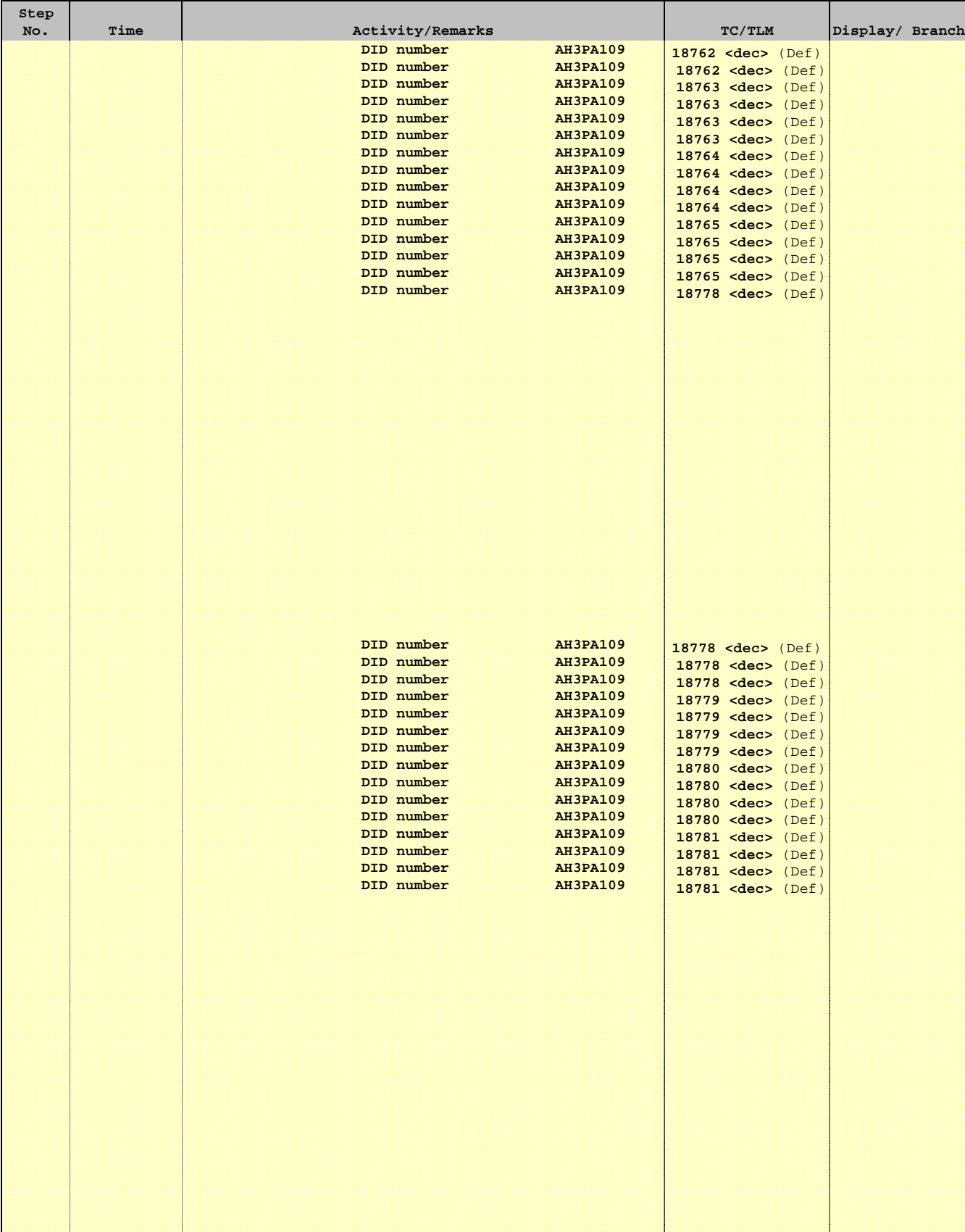

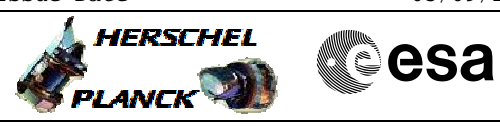

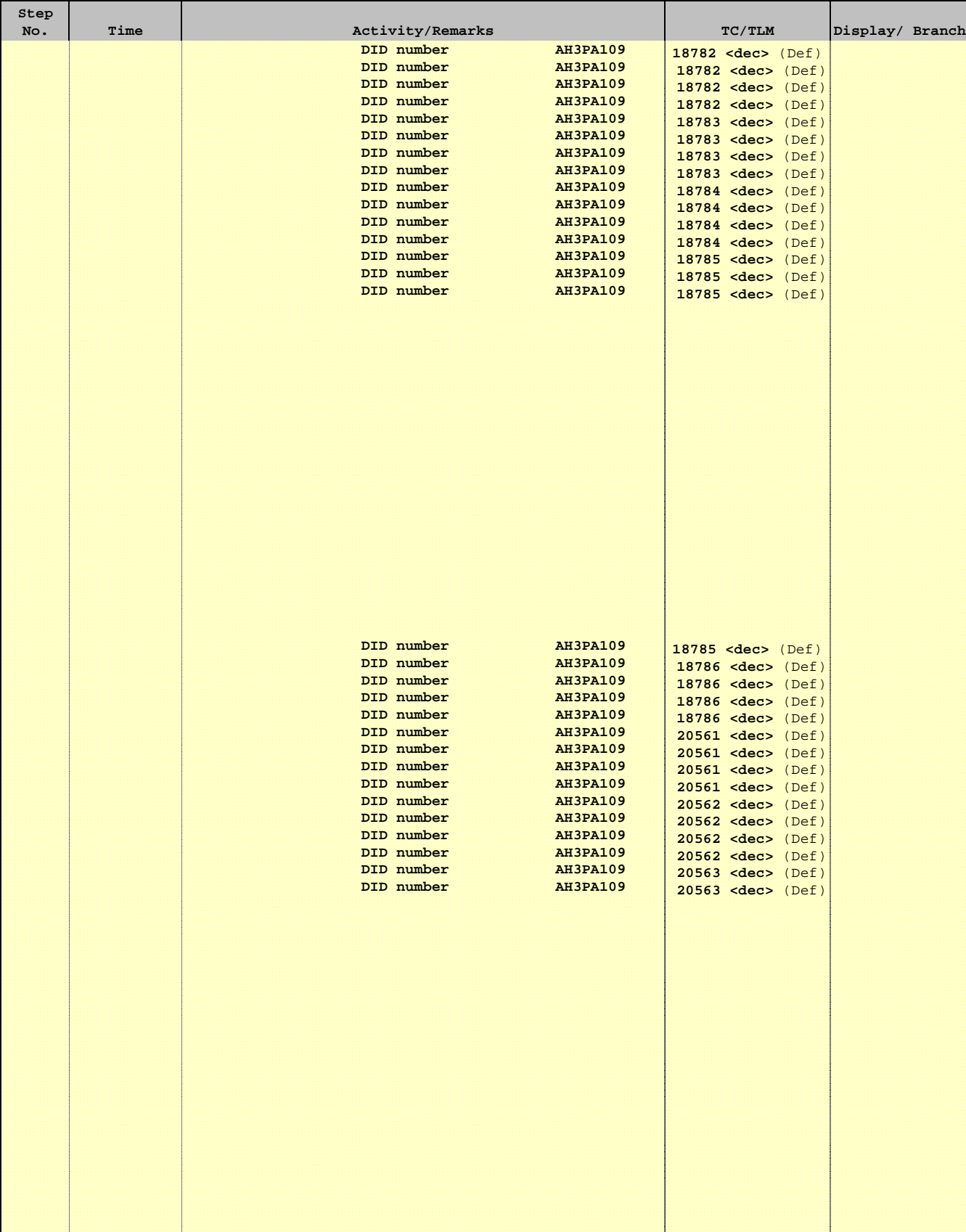

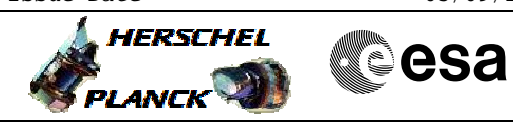

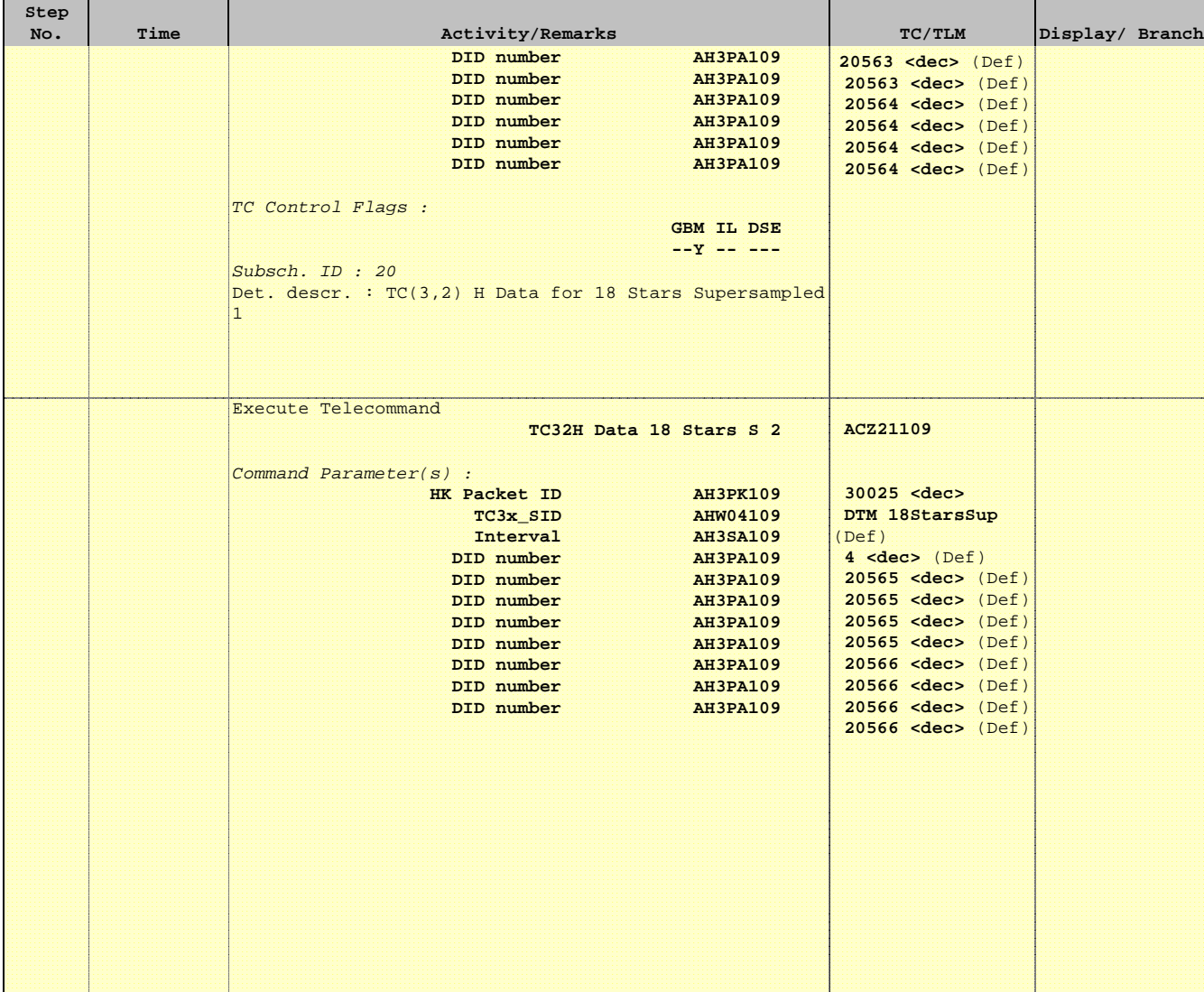

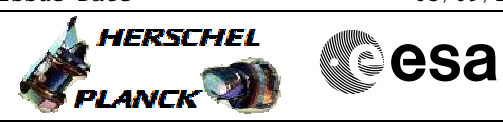

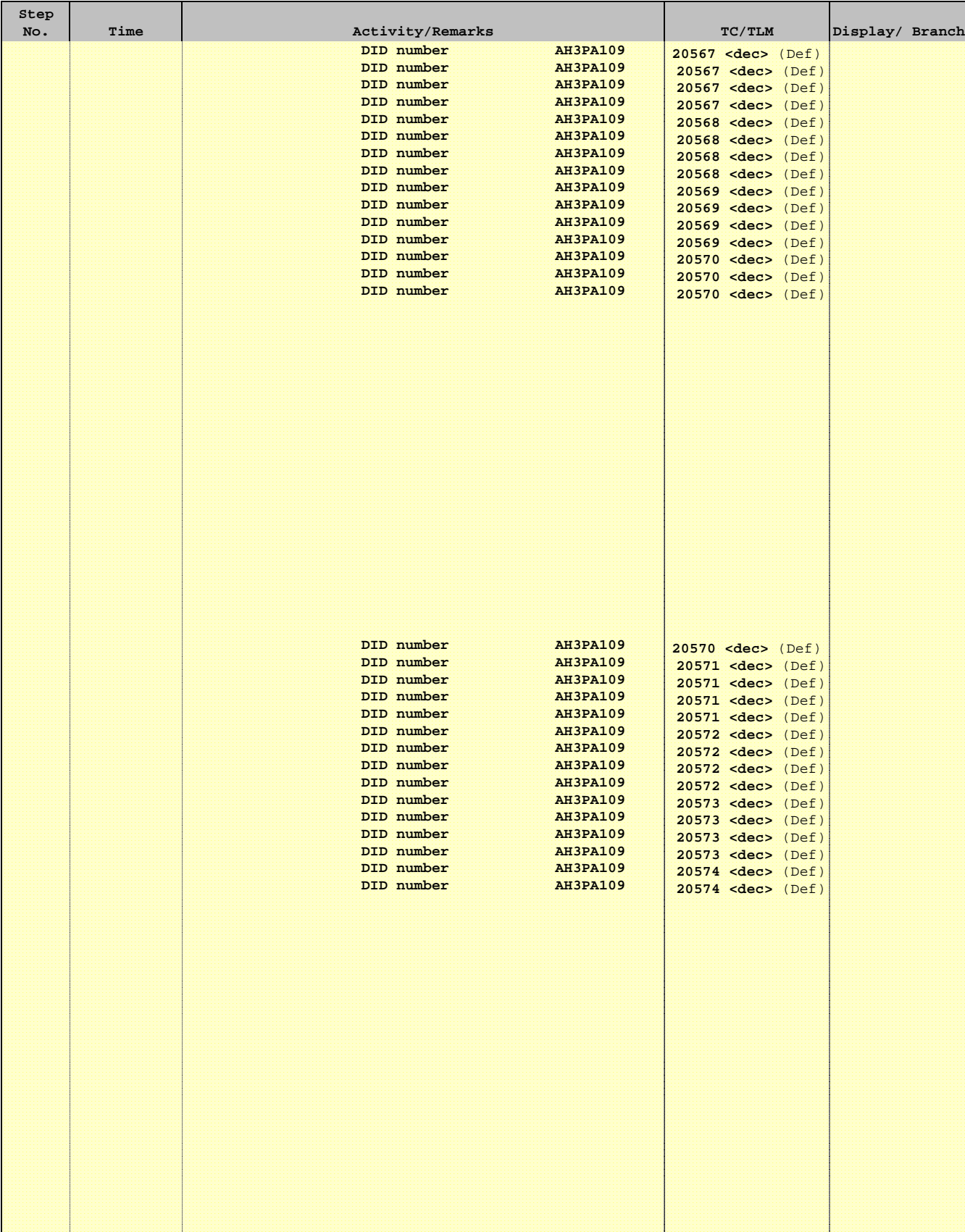

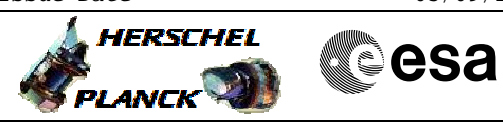

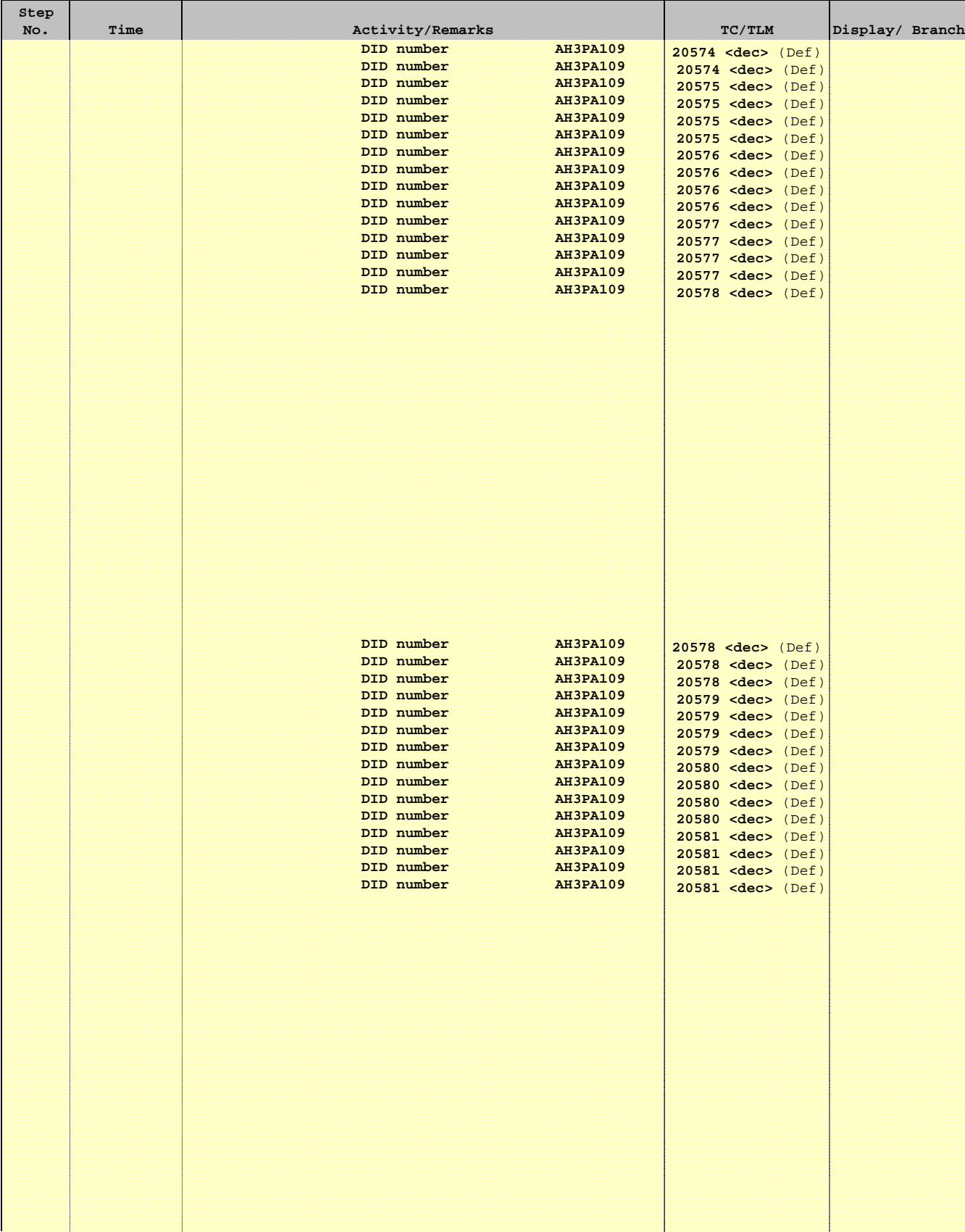

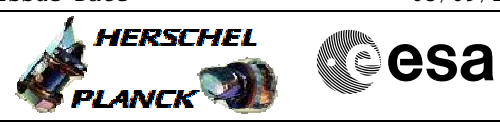

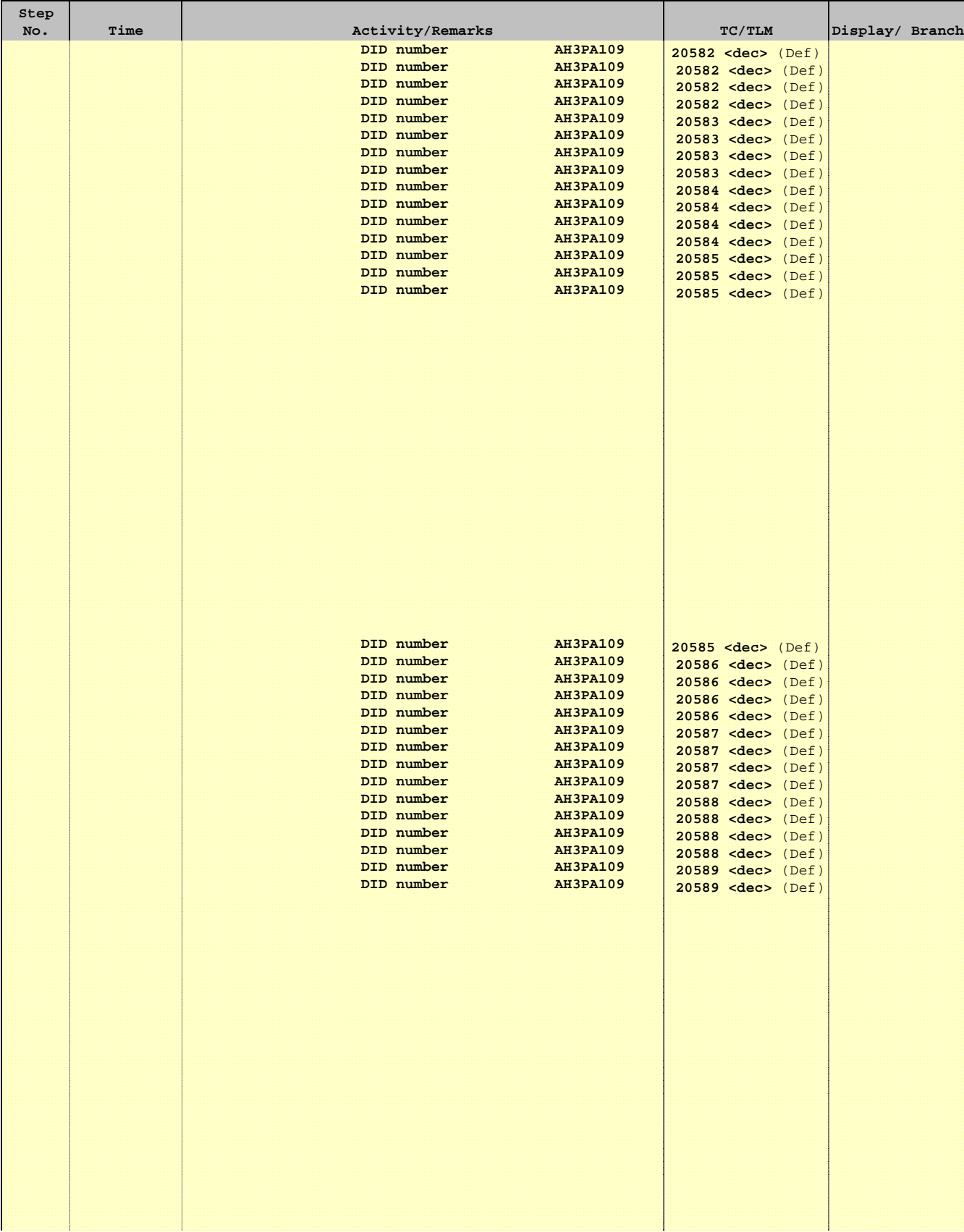

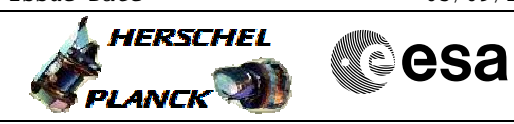

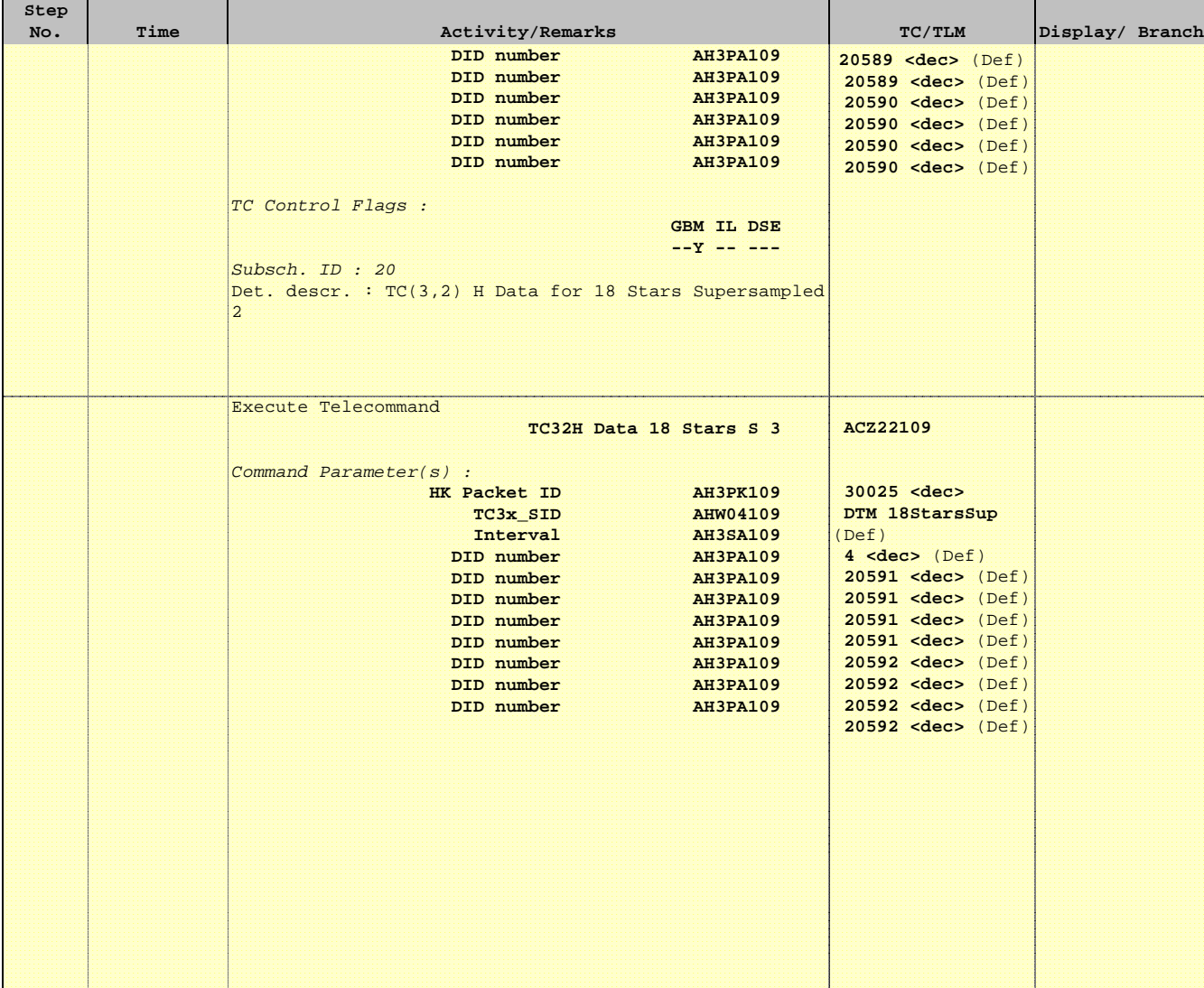

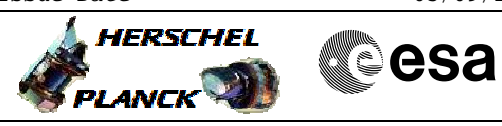

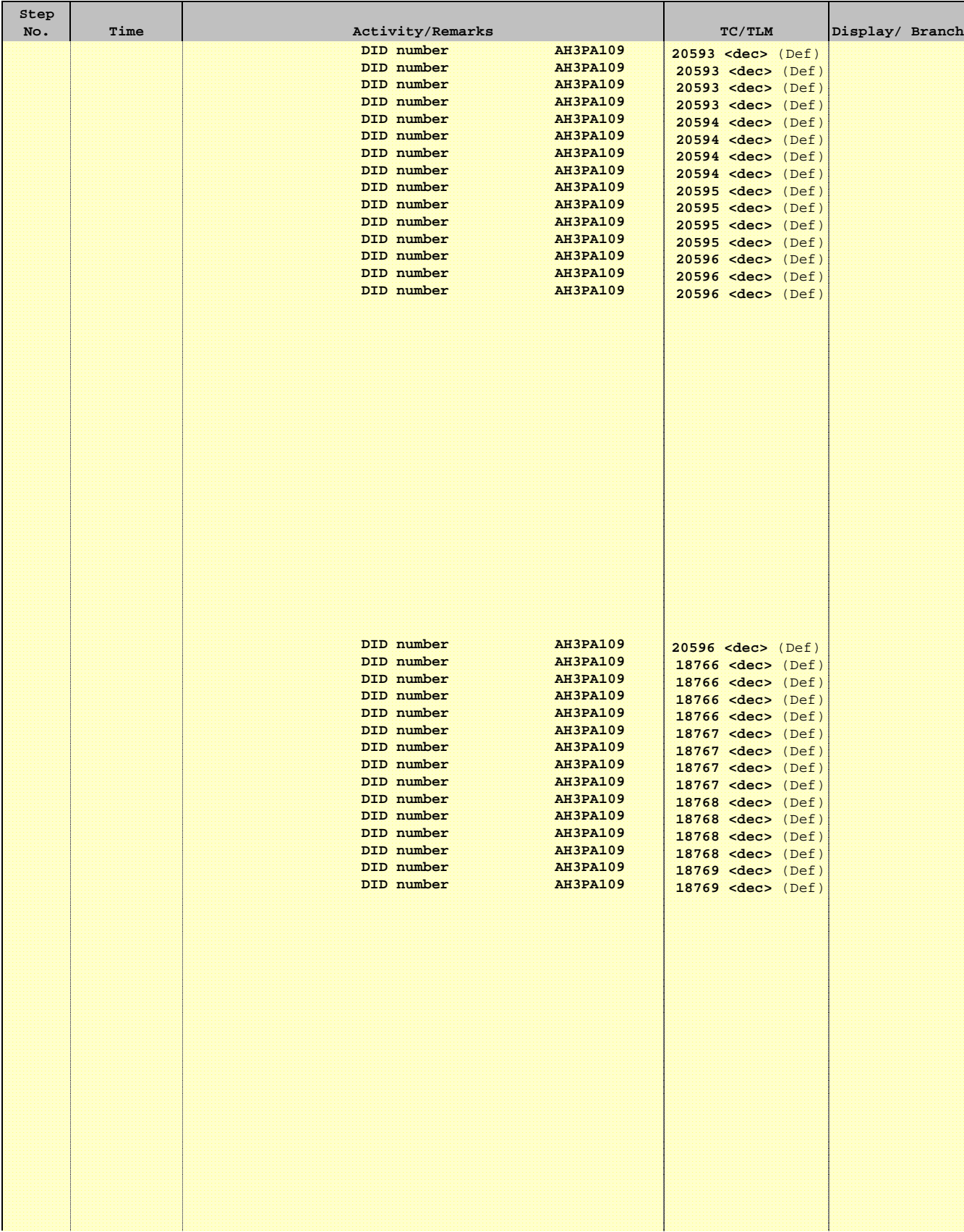

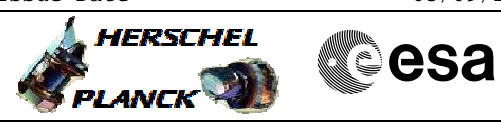

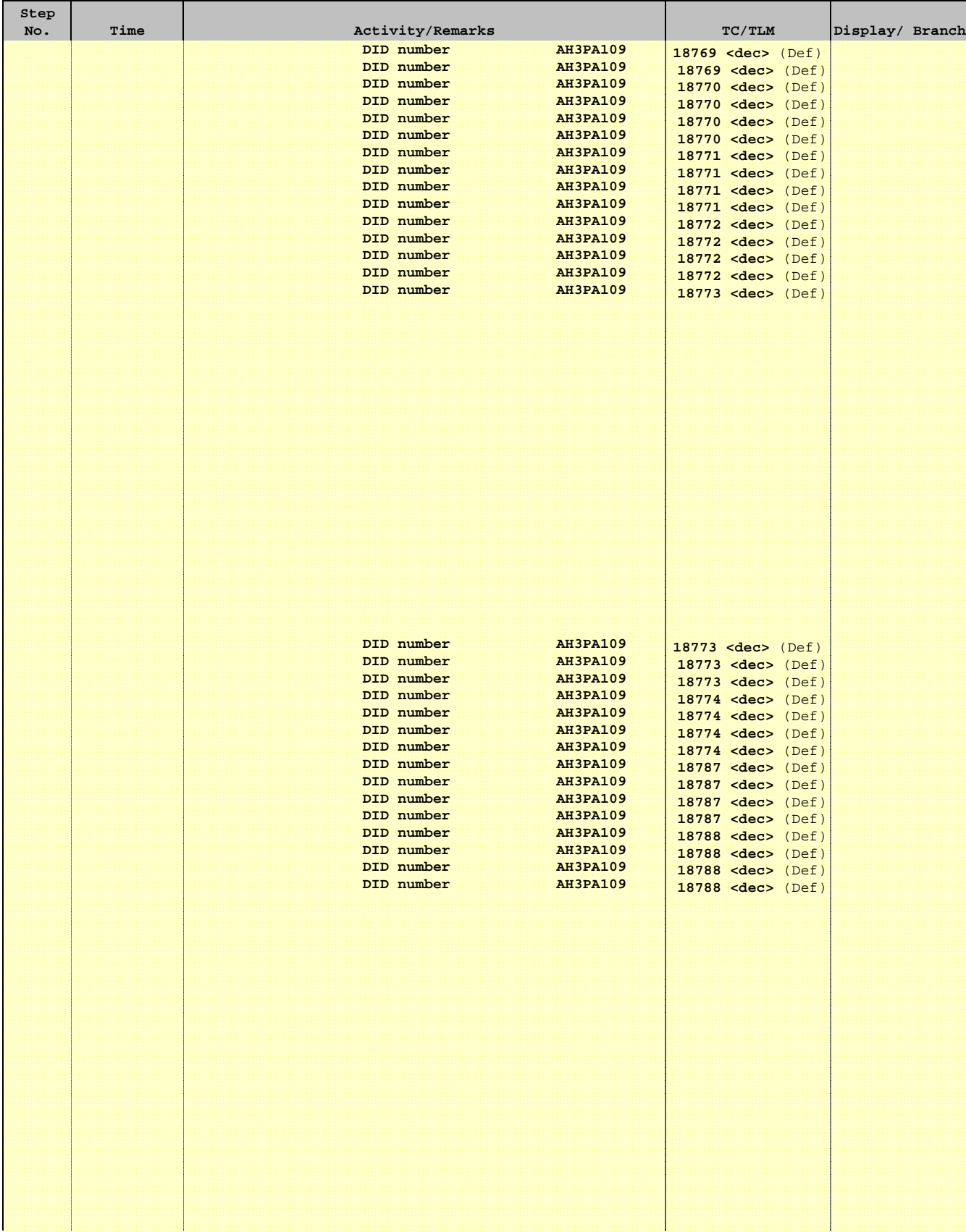

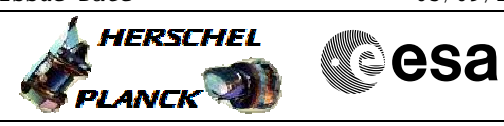

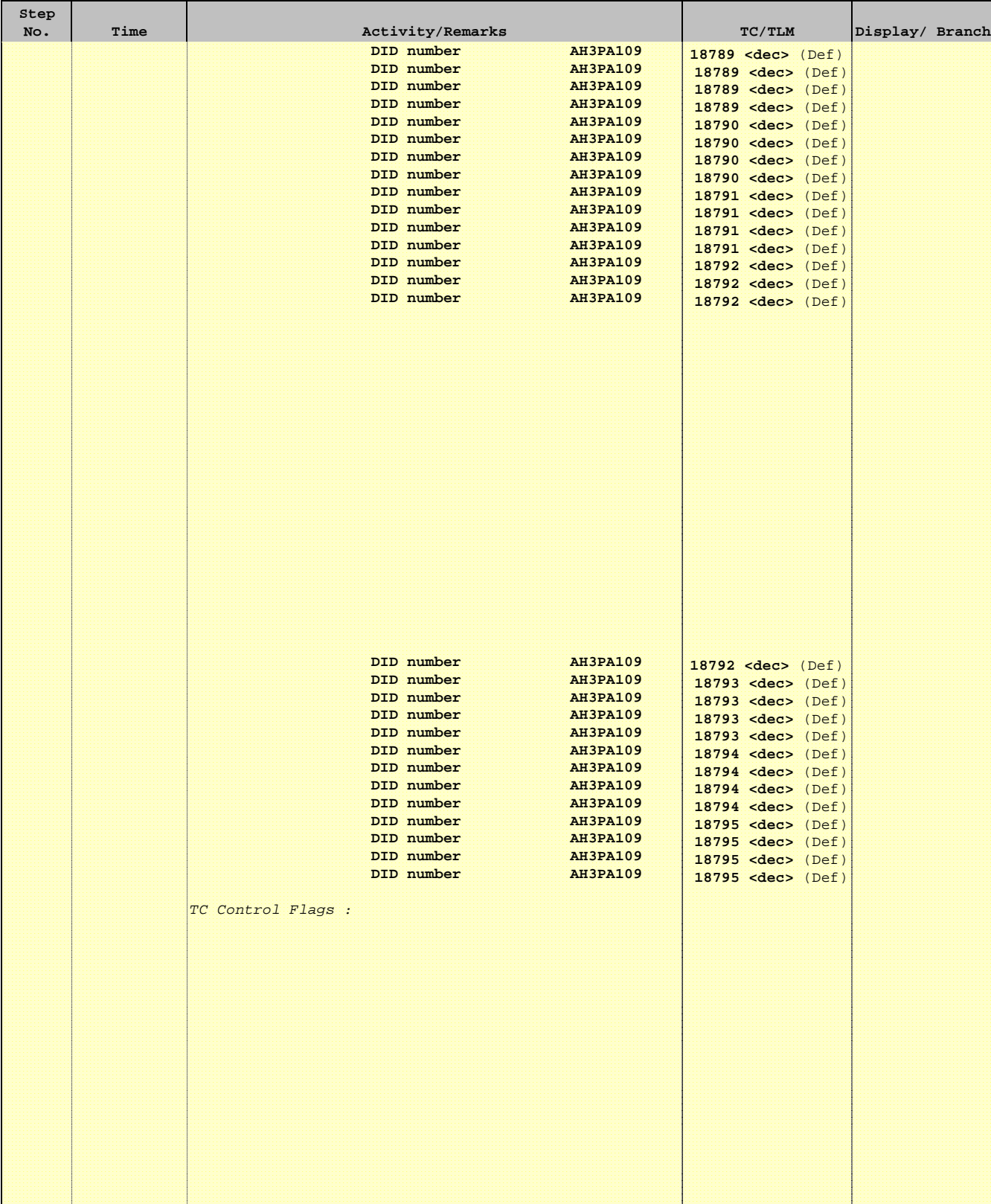

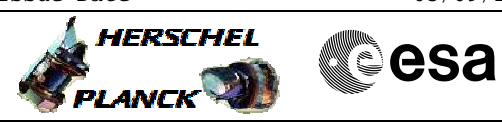

 Configure DTM for FD File: H\_FCP\_AOC\_D3FD.xls Author: dsalt-hp

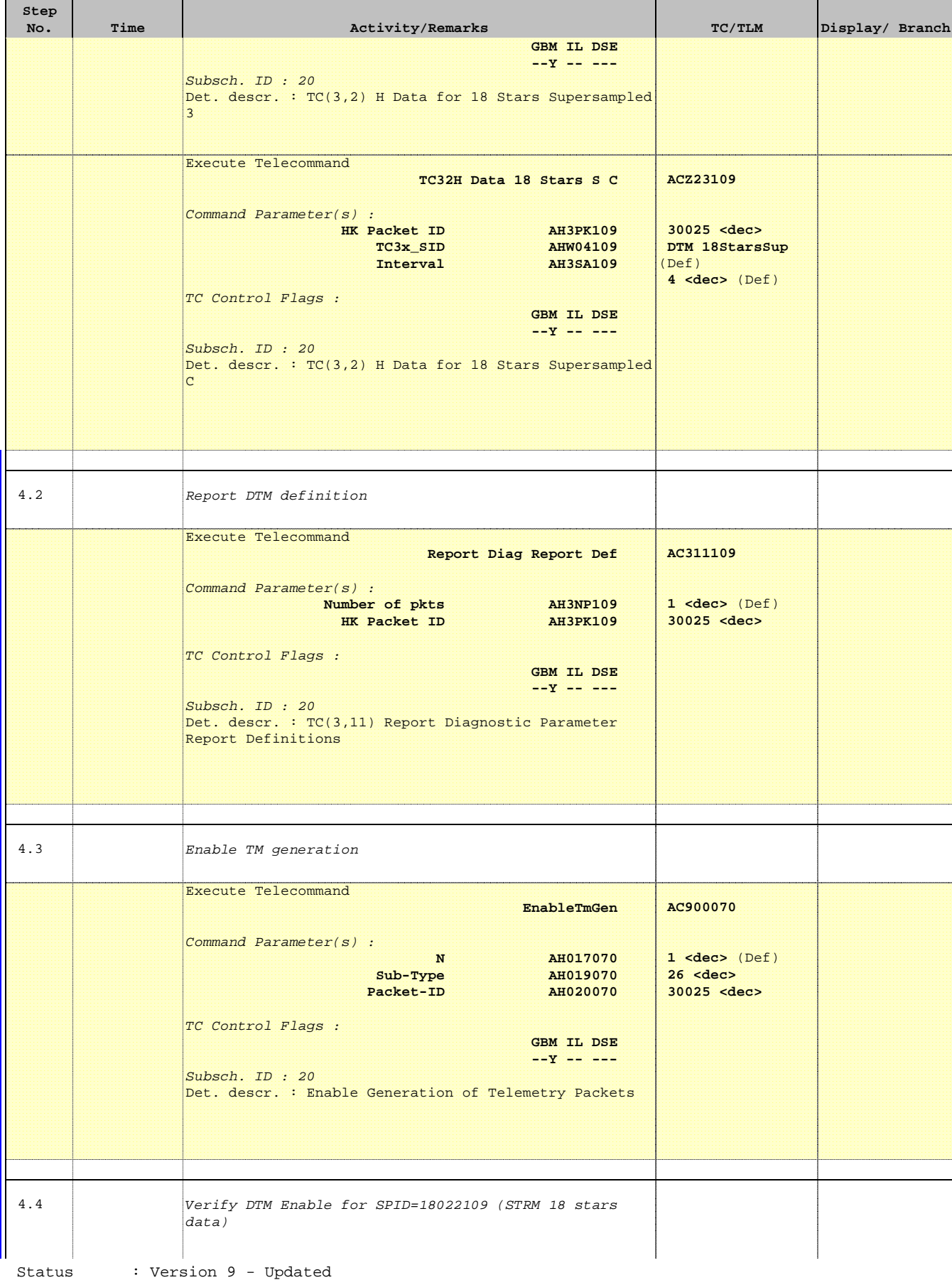

Last Checkin: 11/10/2010

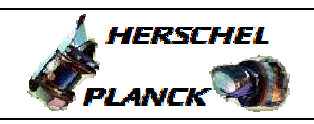

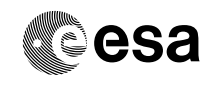

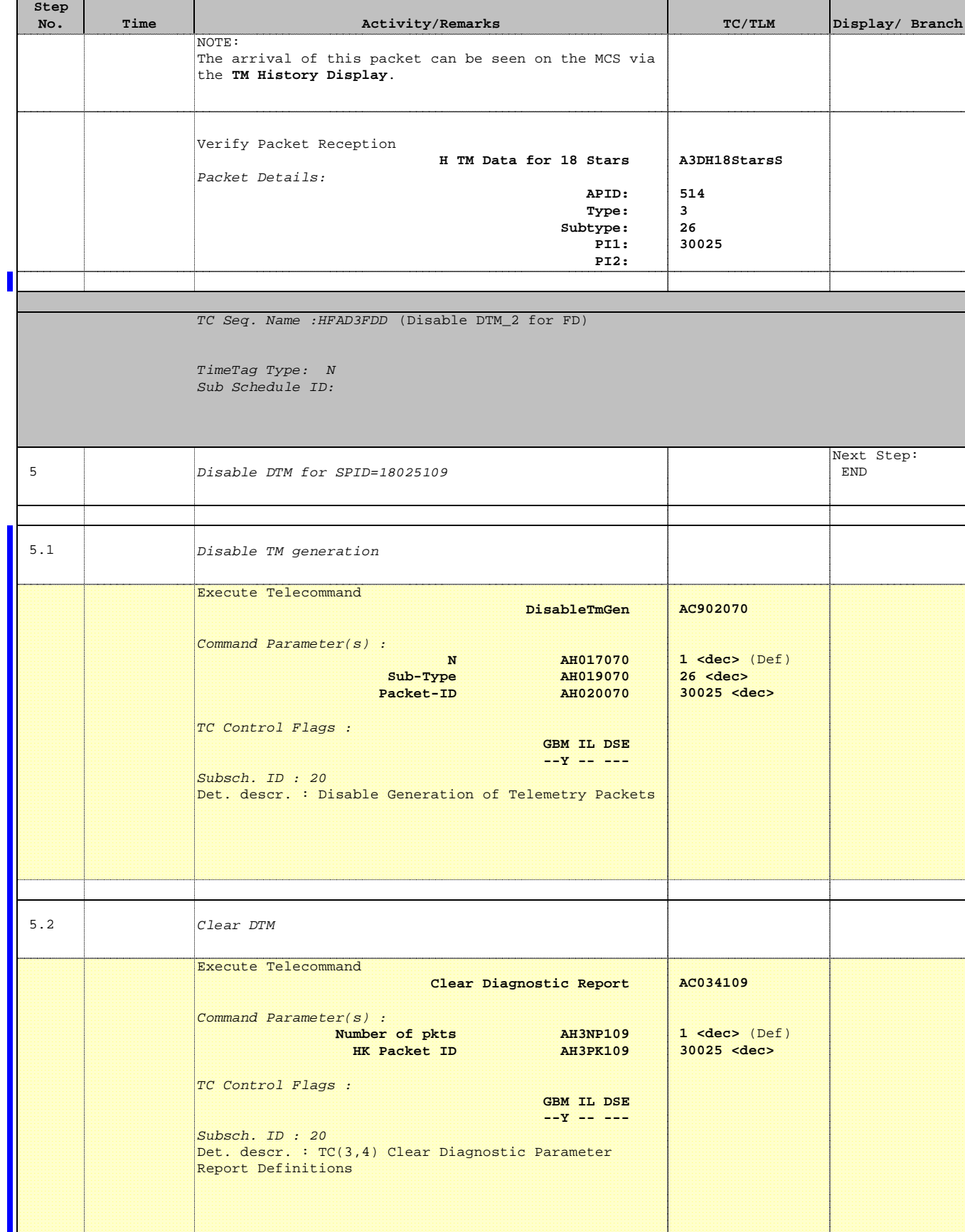

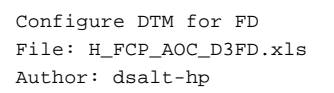

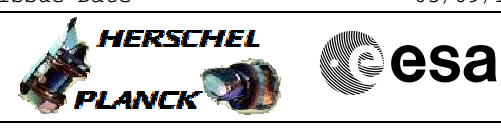

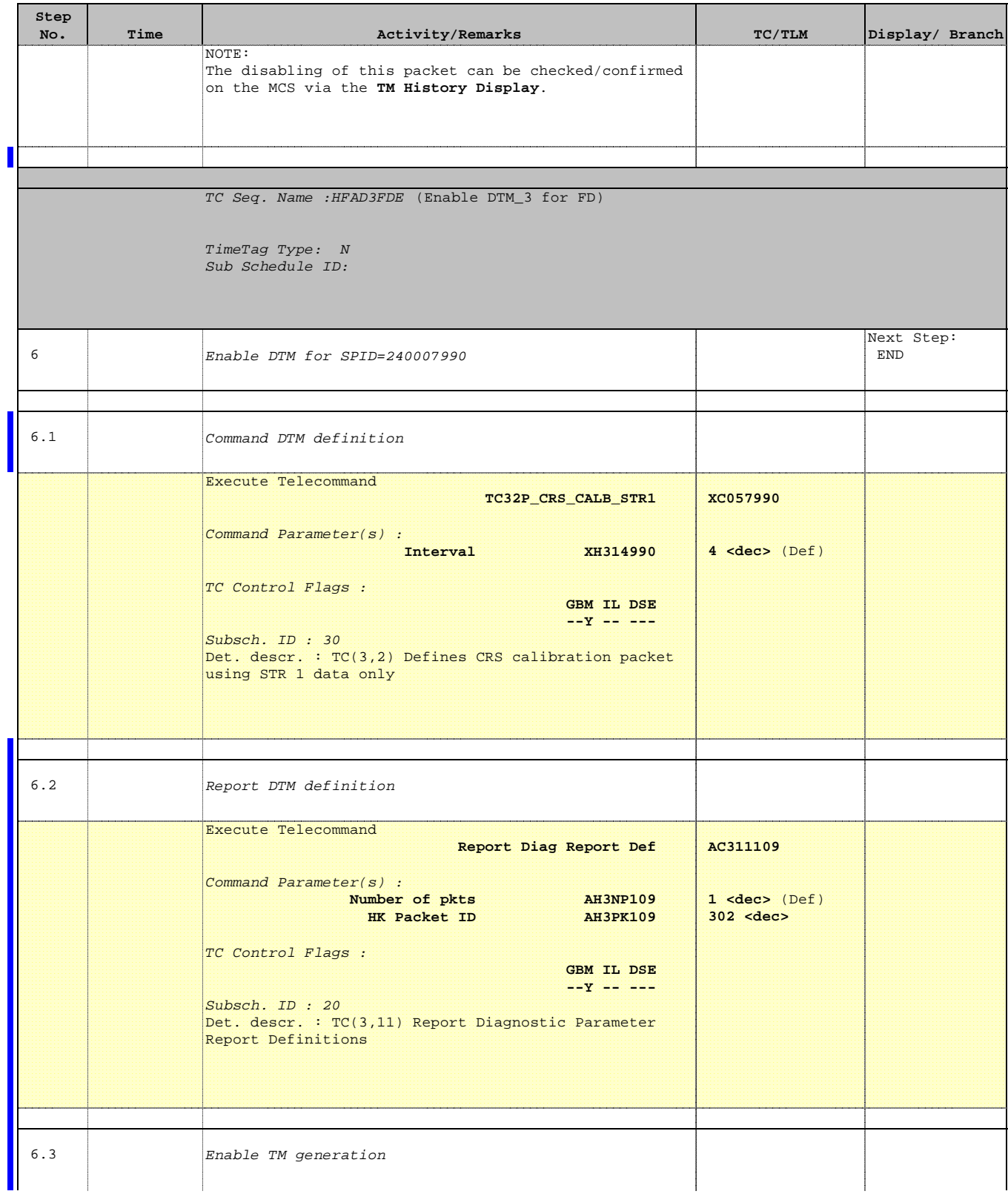

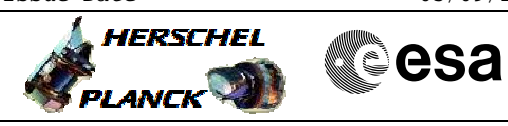

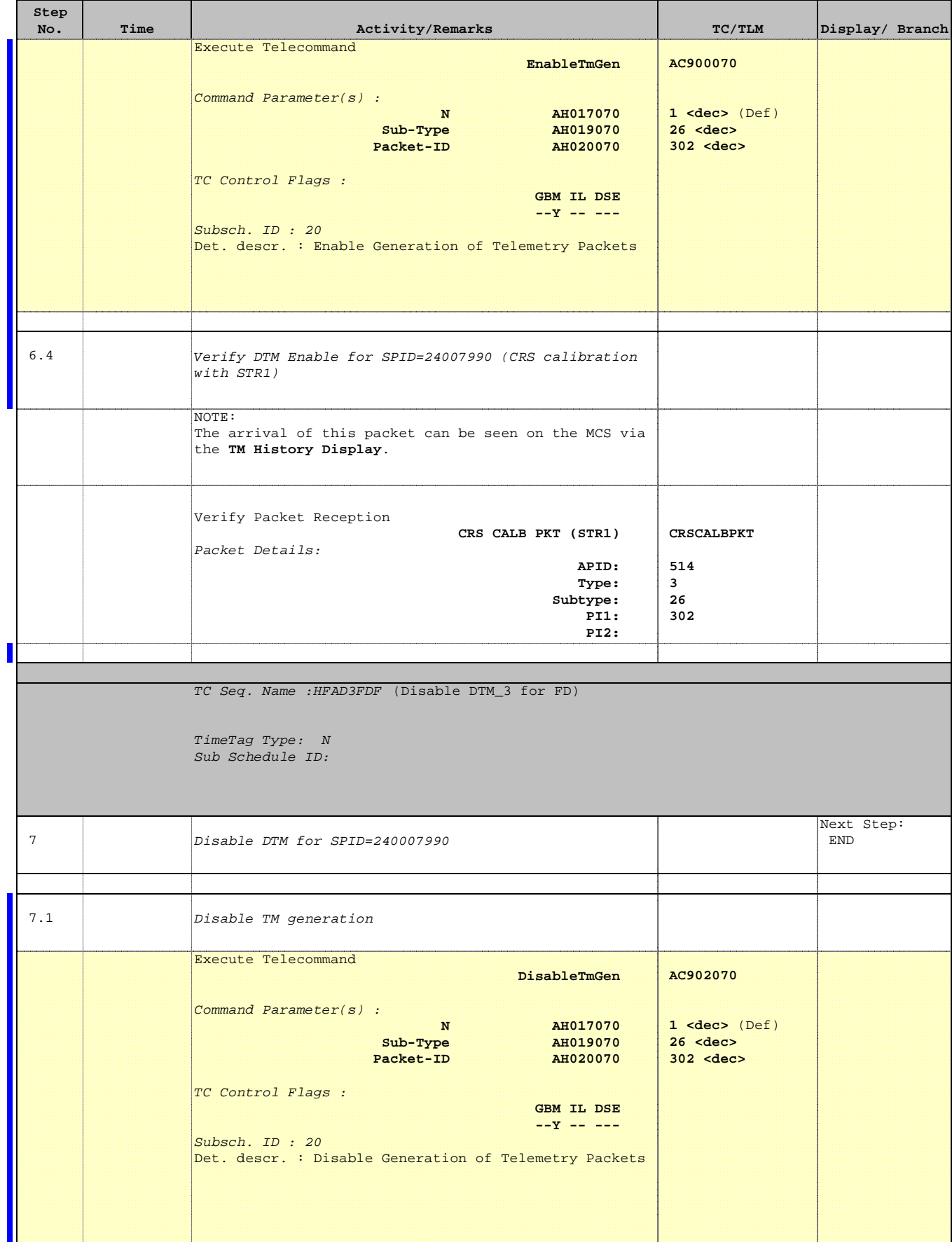

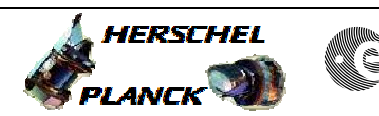

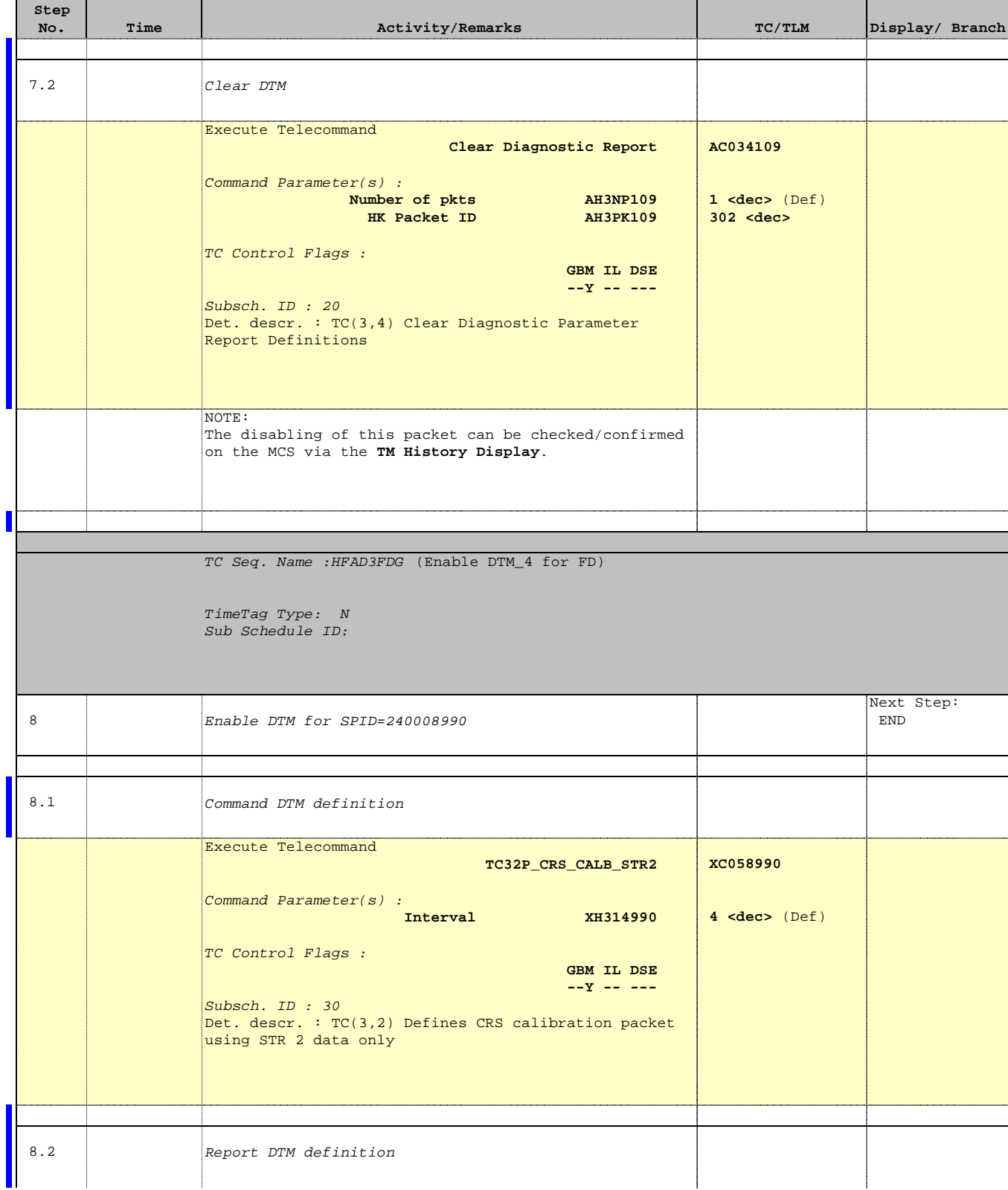

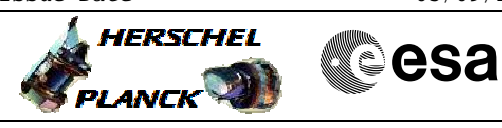

 Configure DTM for FD File: H\_FCP\_AOC\_D3FD.xls Author: dsalt-hp

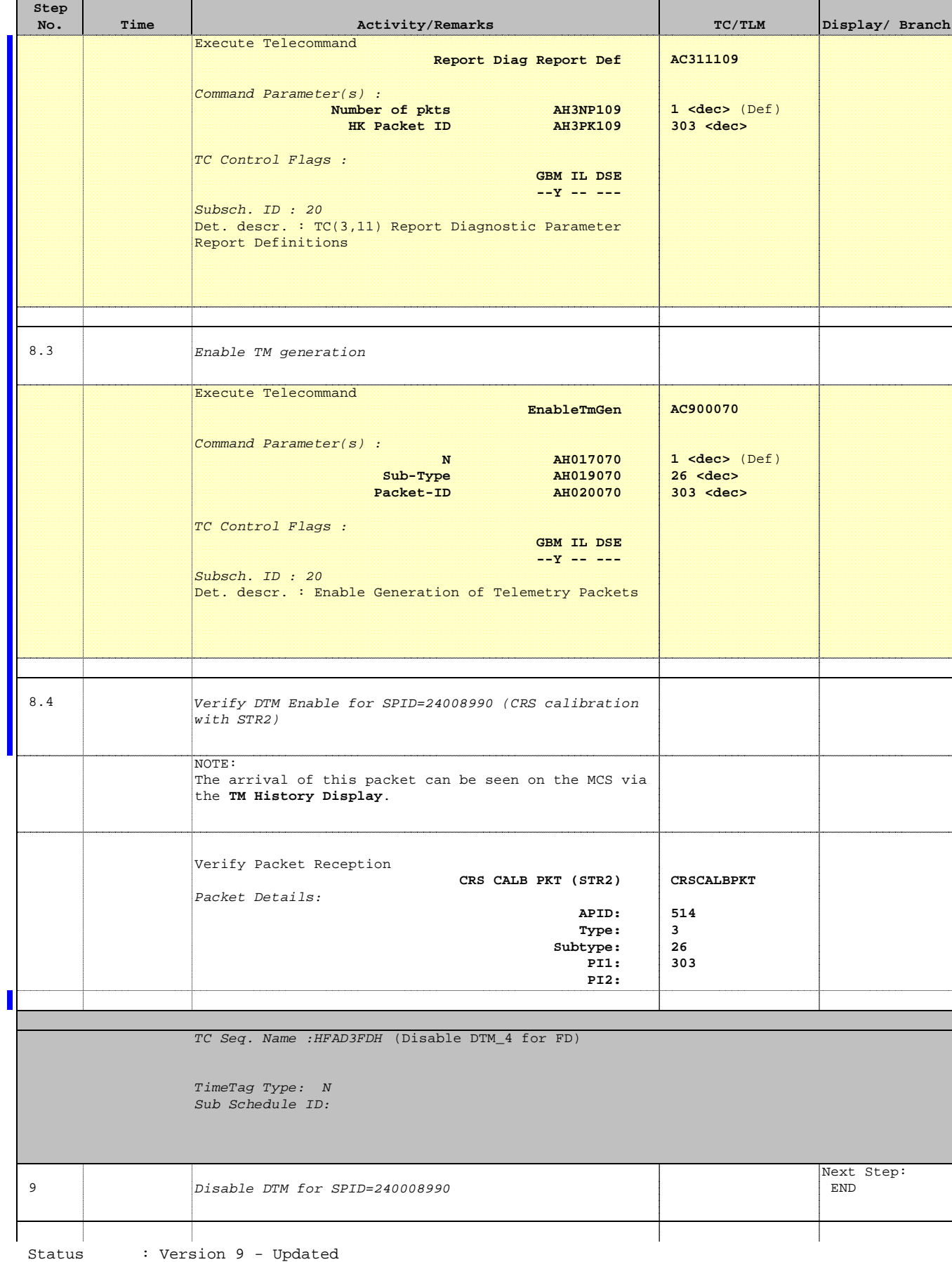

Last Checkin: 11/10/2010

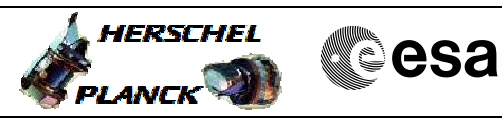

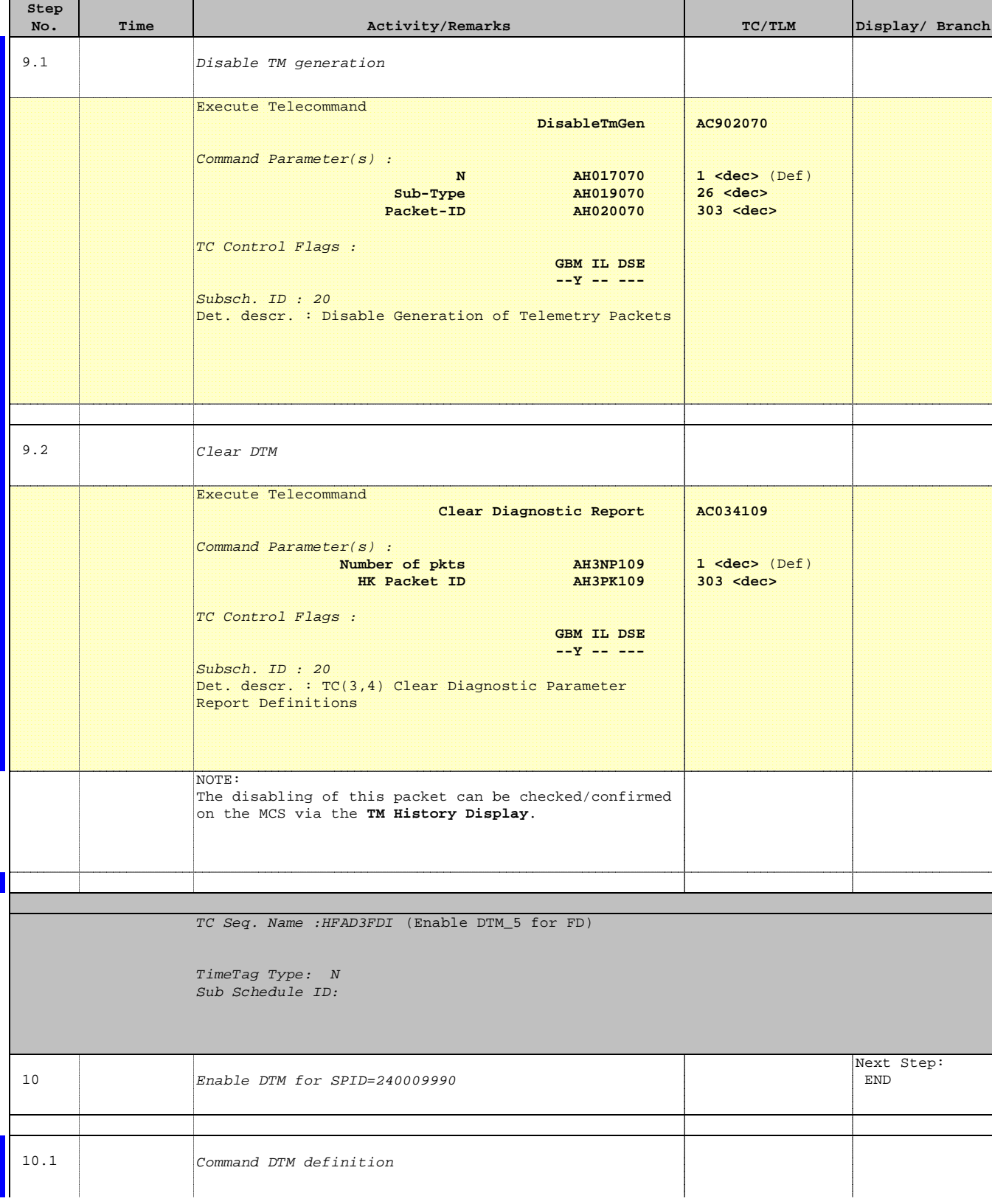

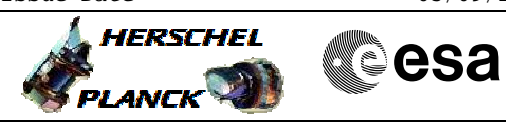

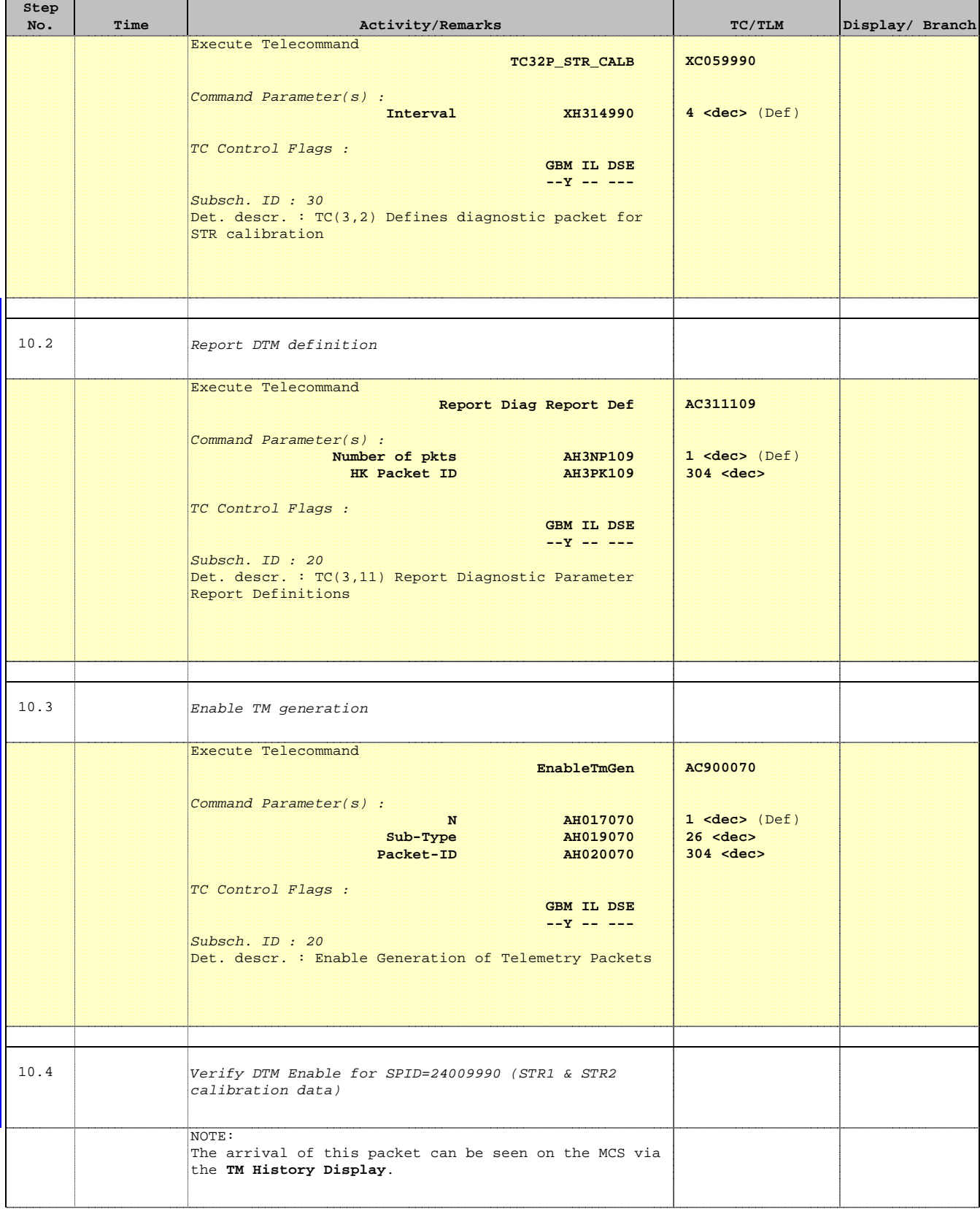

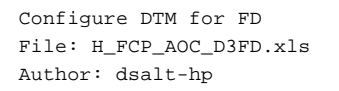

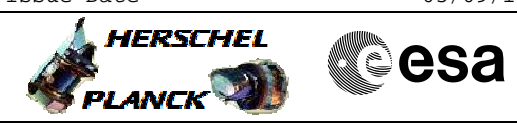

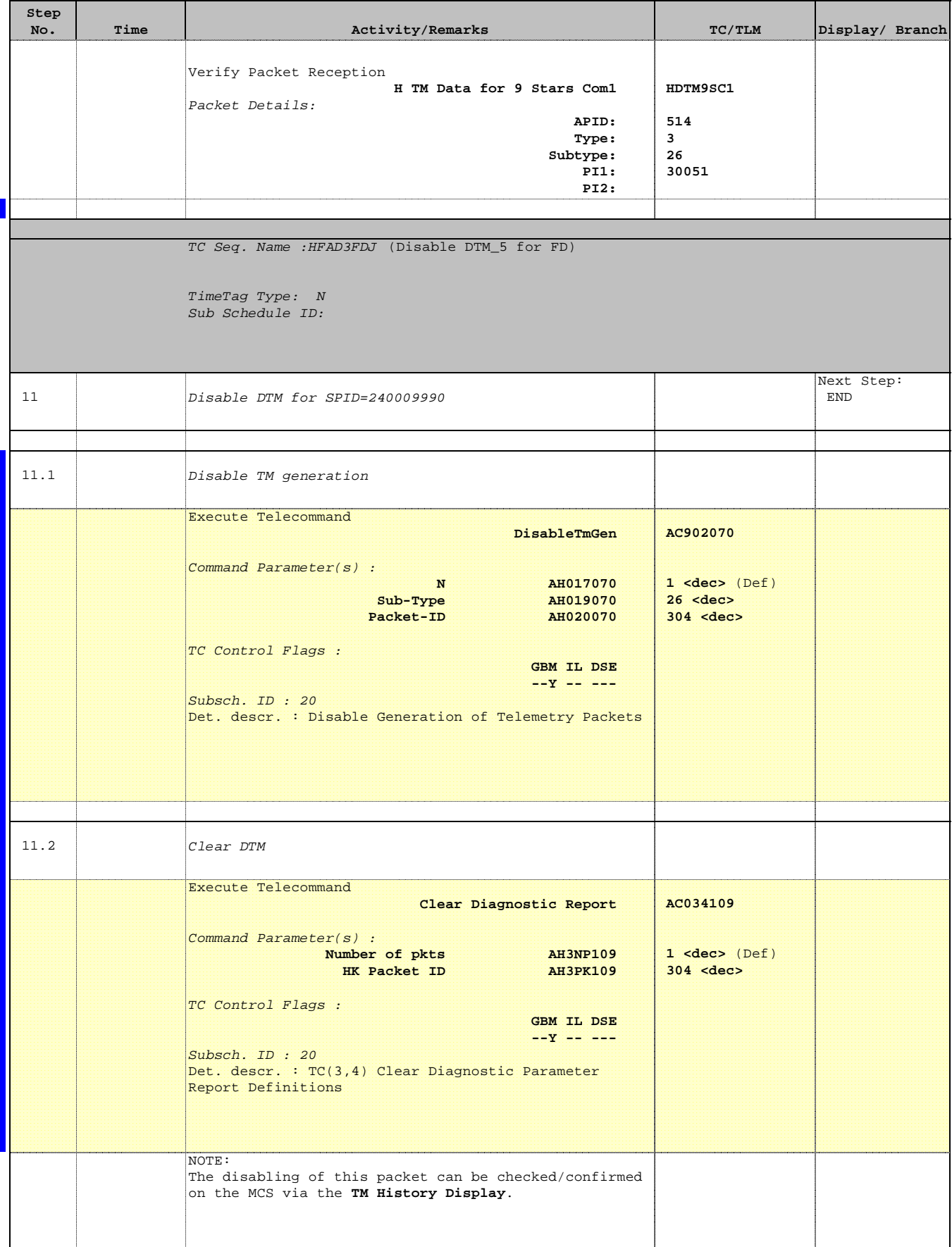

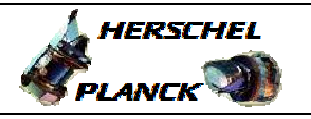

**CSA** 

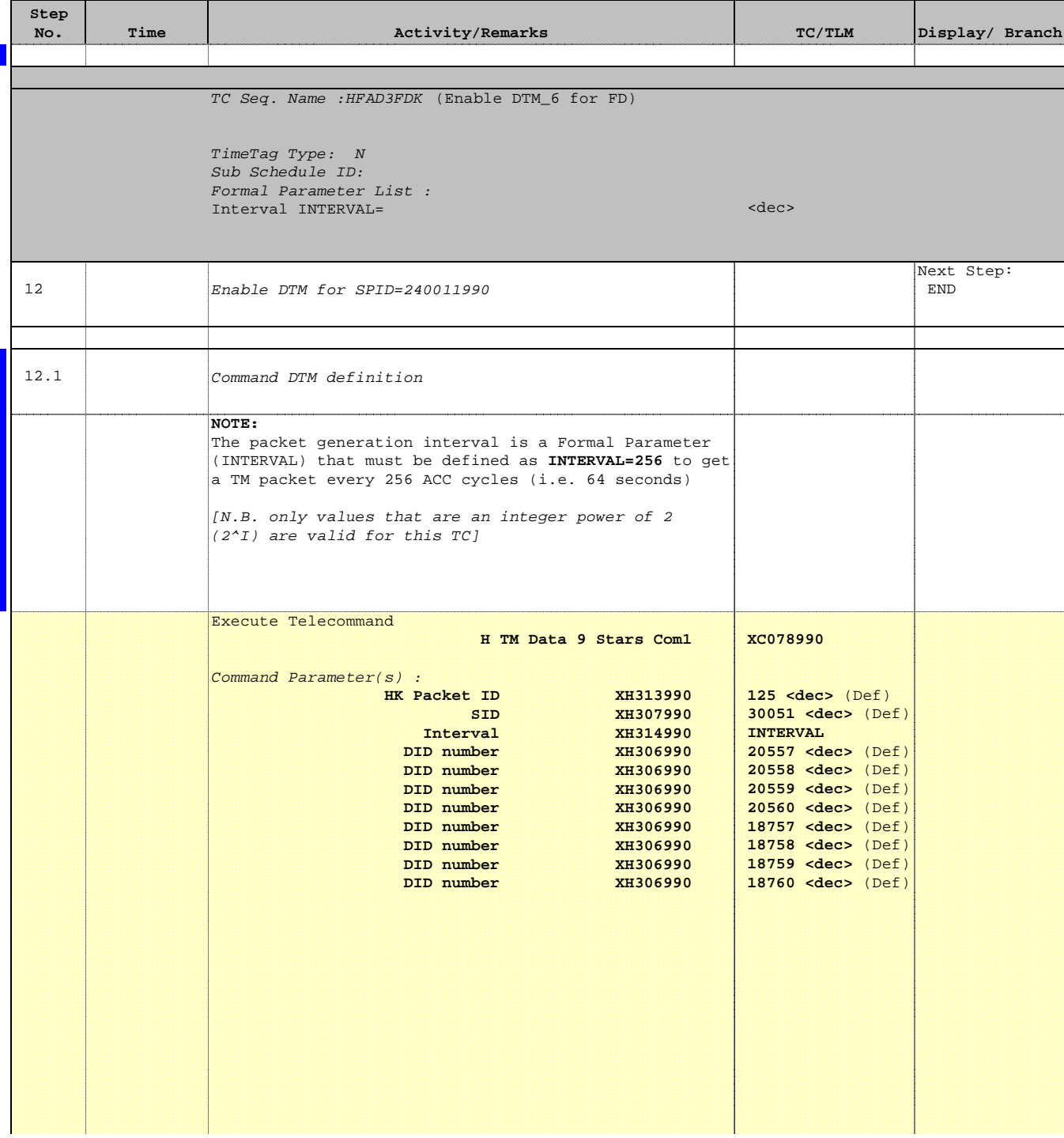

Doc No. :PT-HMOC-OPS-FOP-6001-OPS-OAH Fop Issue : 3.1 Fop Issue :  $3.1$ <br>
Issue Date:  $05/09/11$ 

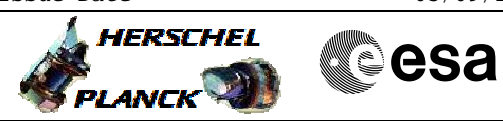

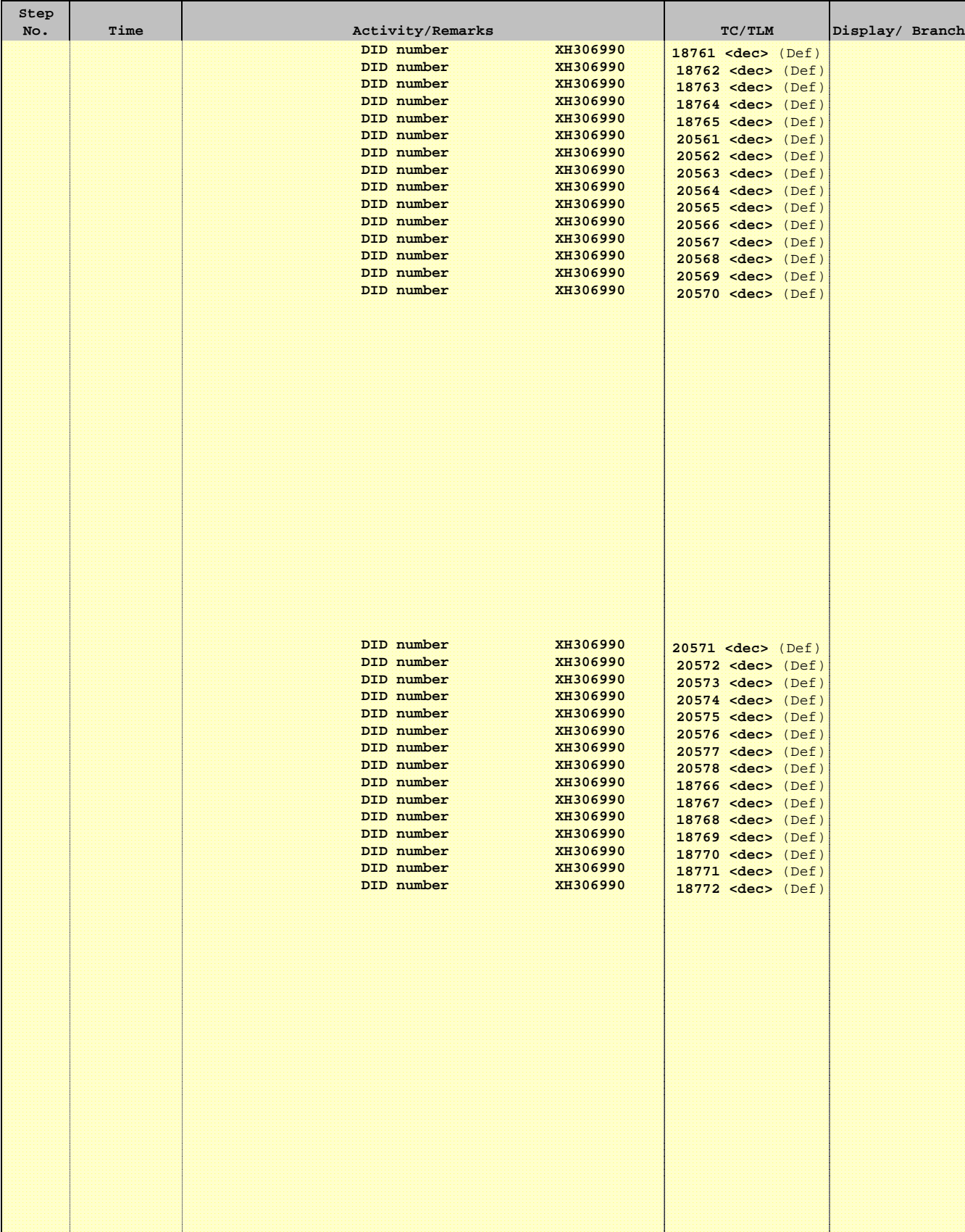

T

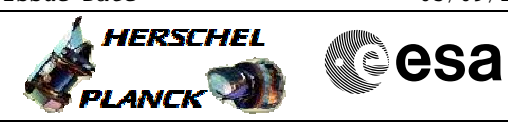

 Configure DTM for FD File: H\_FCP\_AOC\_D3FD.xls Author: dsalt-hp

 $\blacksquare$ 

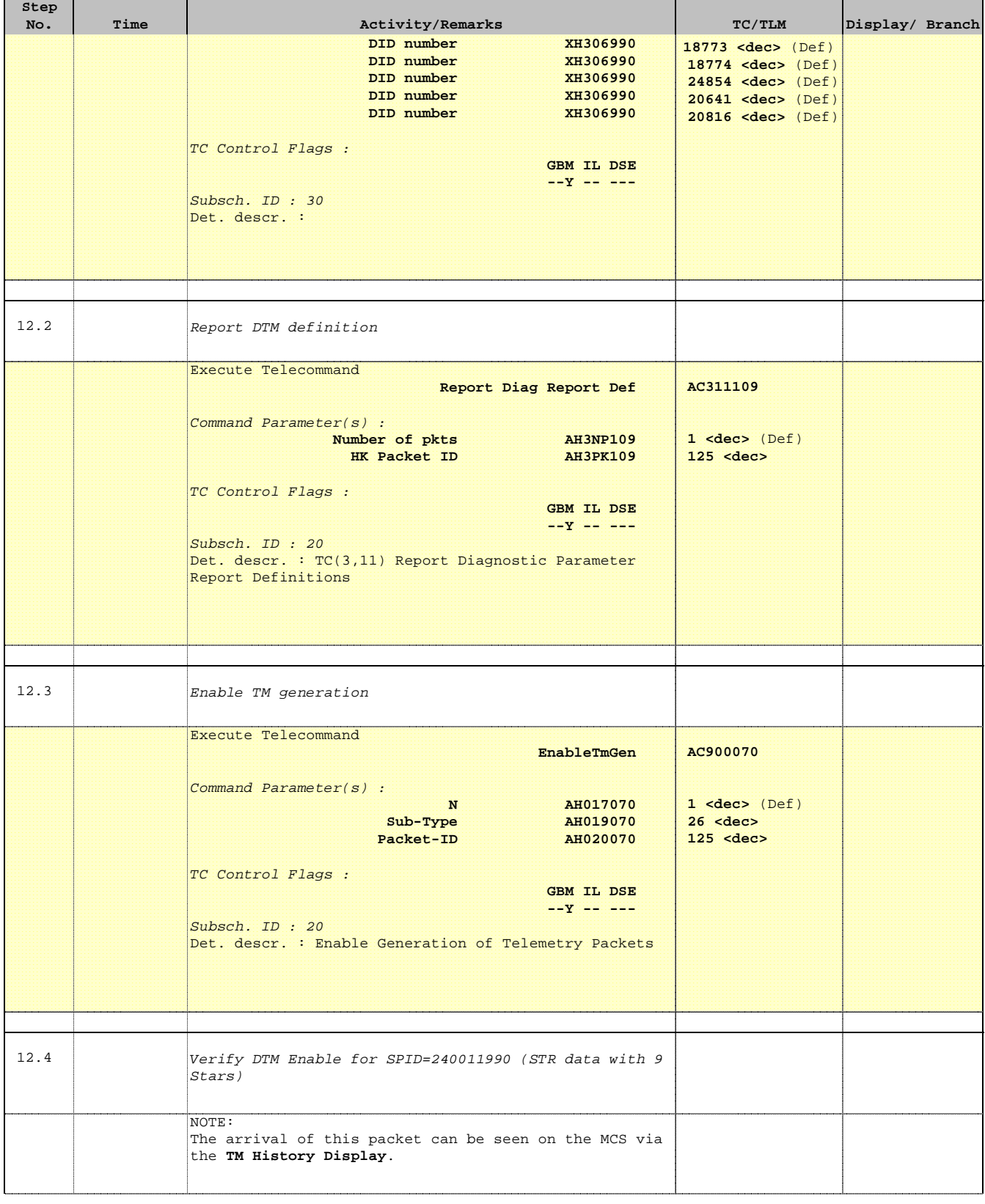

Doc No. :PT-HMOC-OPS-FOP-6001-OPS-OAH Fop Issue : 3.1

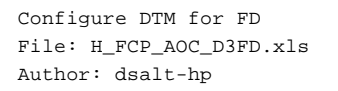

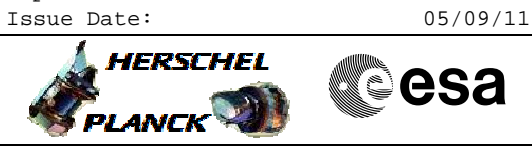

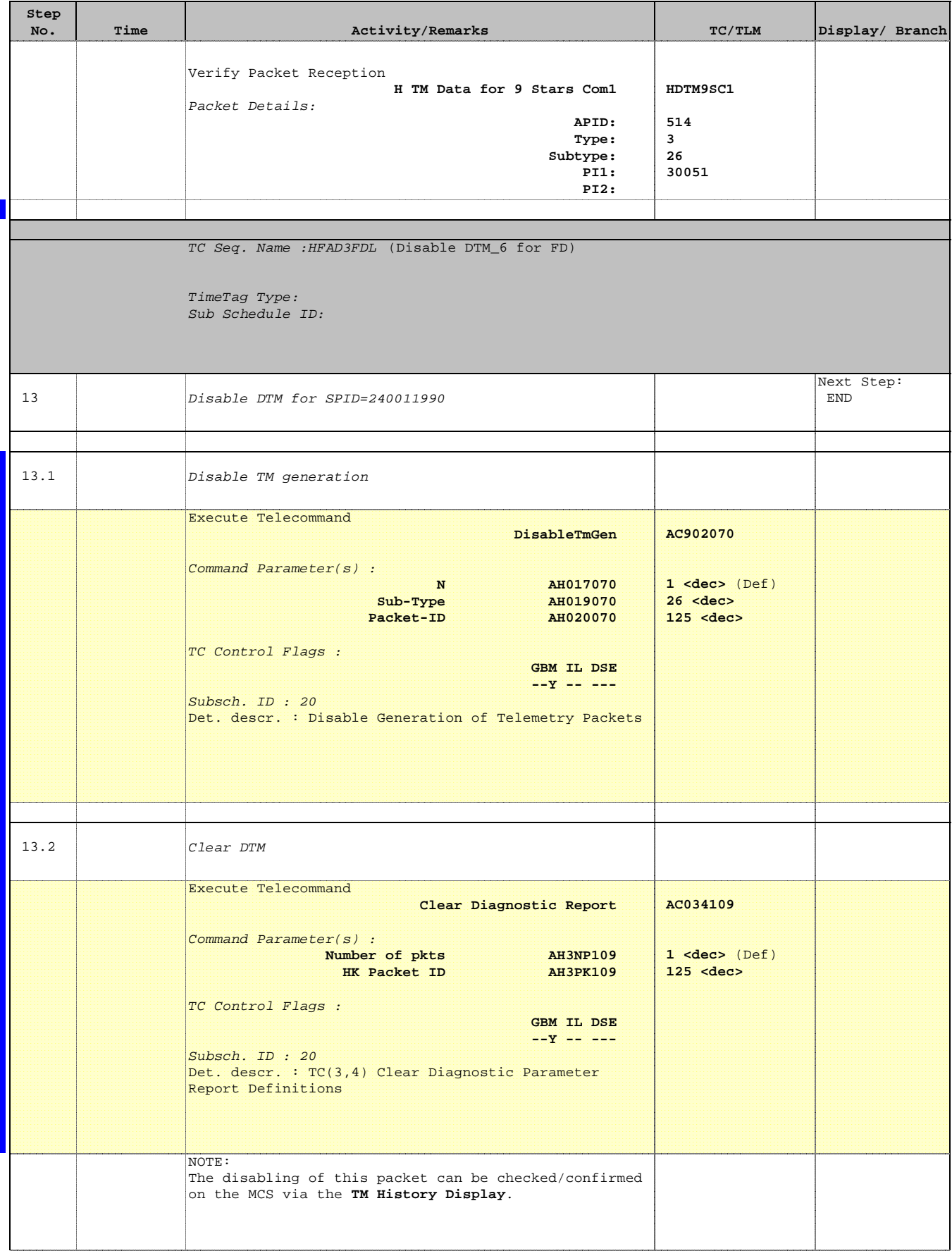

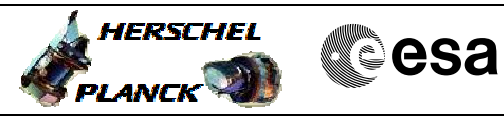

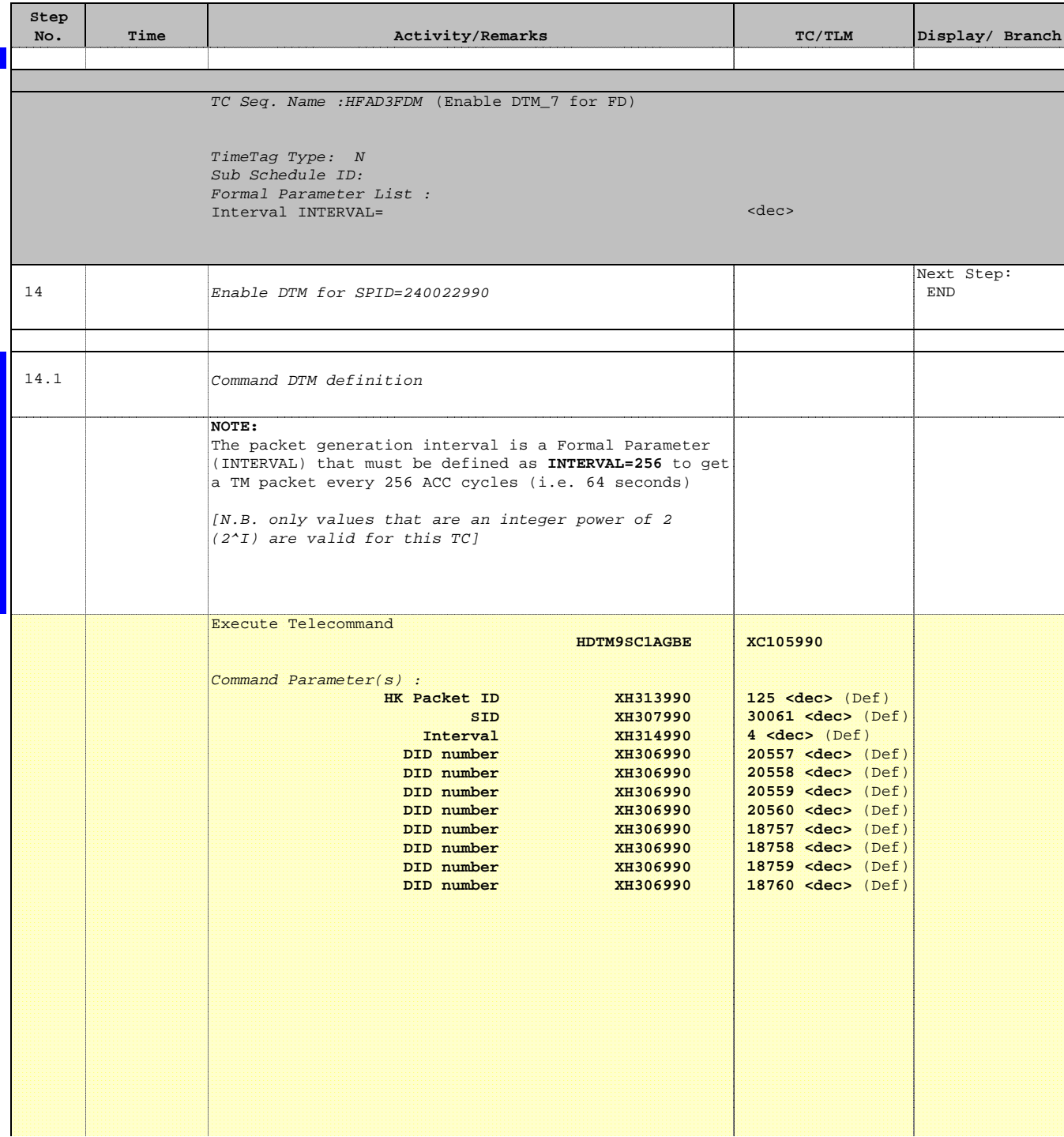

Doc No. :PT-HMOC-OPS-FOP-6001-OPS-OAH Fop Issue : 3.1 Fop Issue :  $3.1$ <br>
Issue Date:  $05/09/11$ 

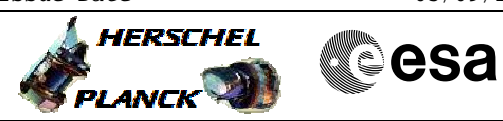

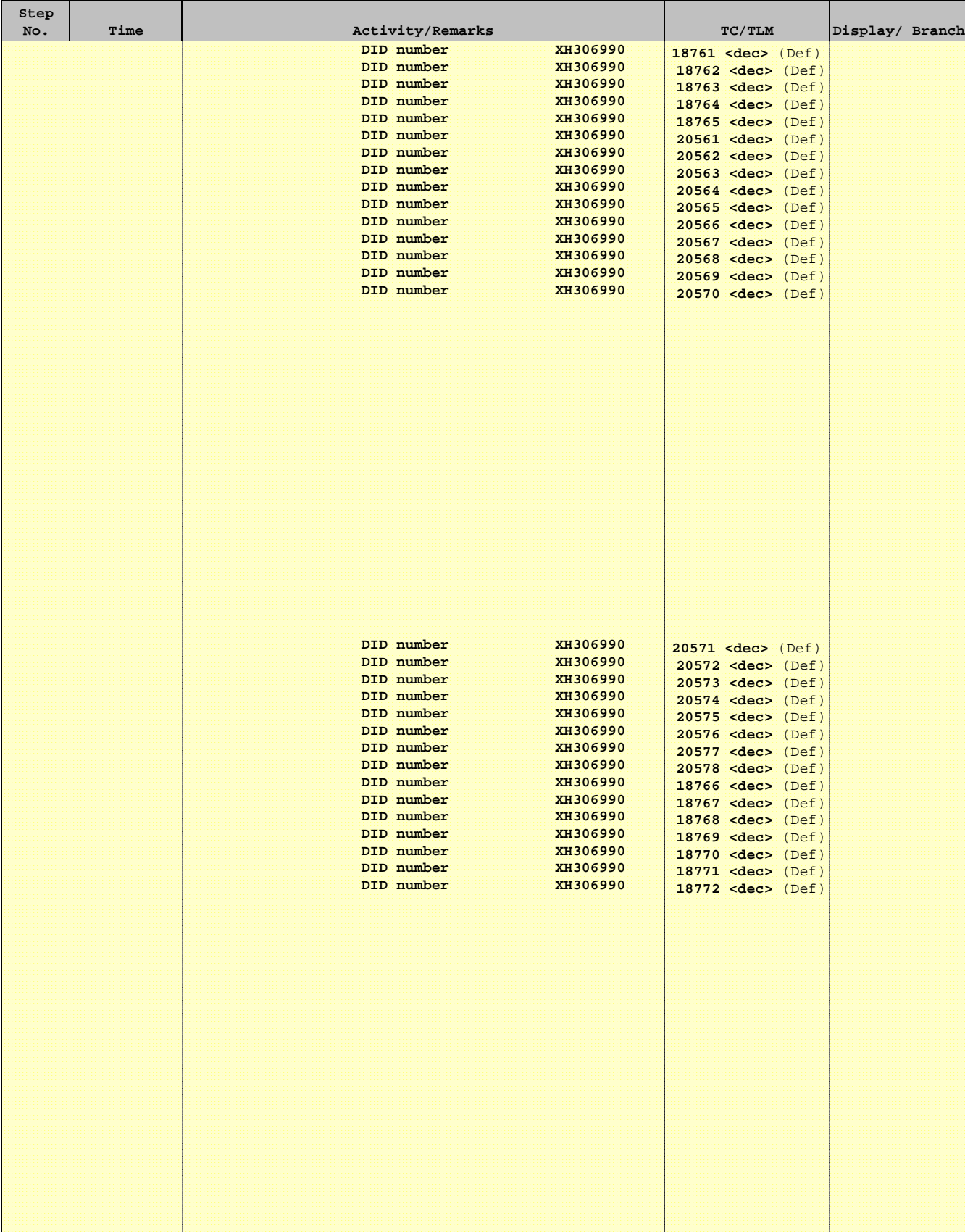

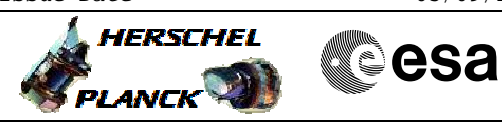

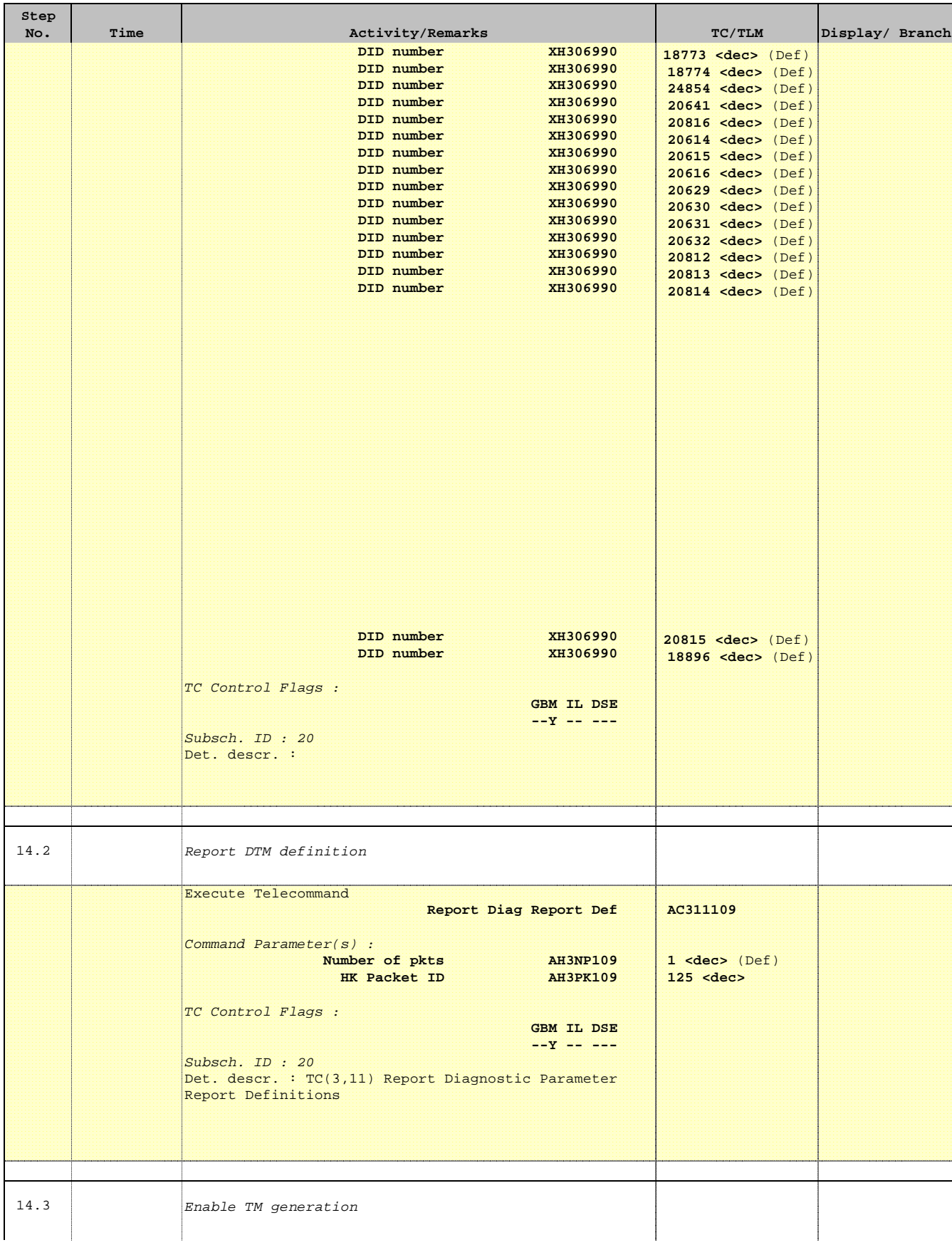

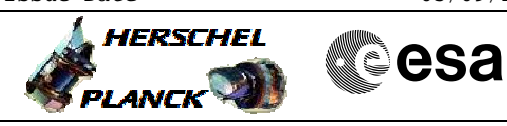

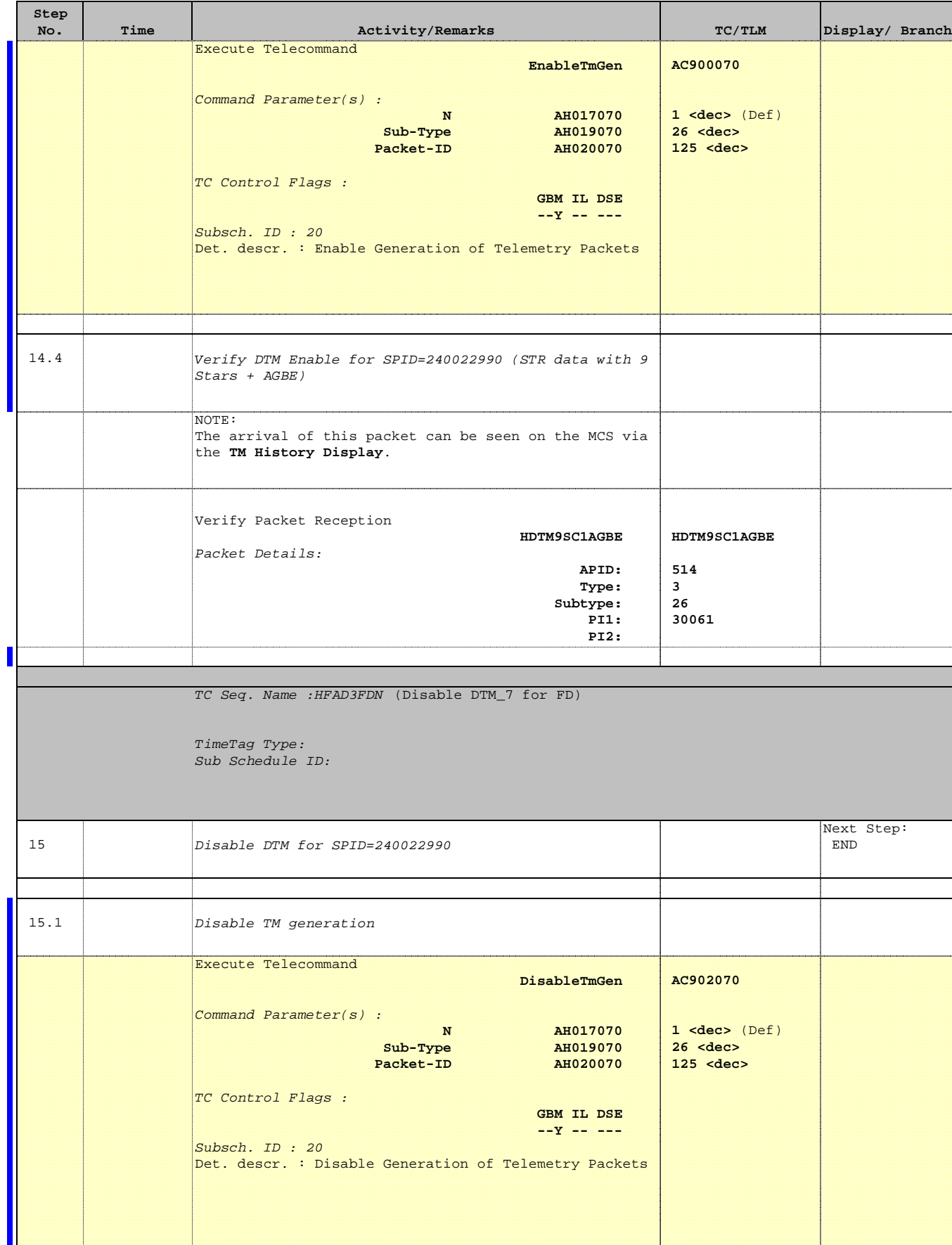

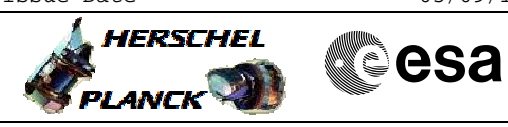

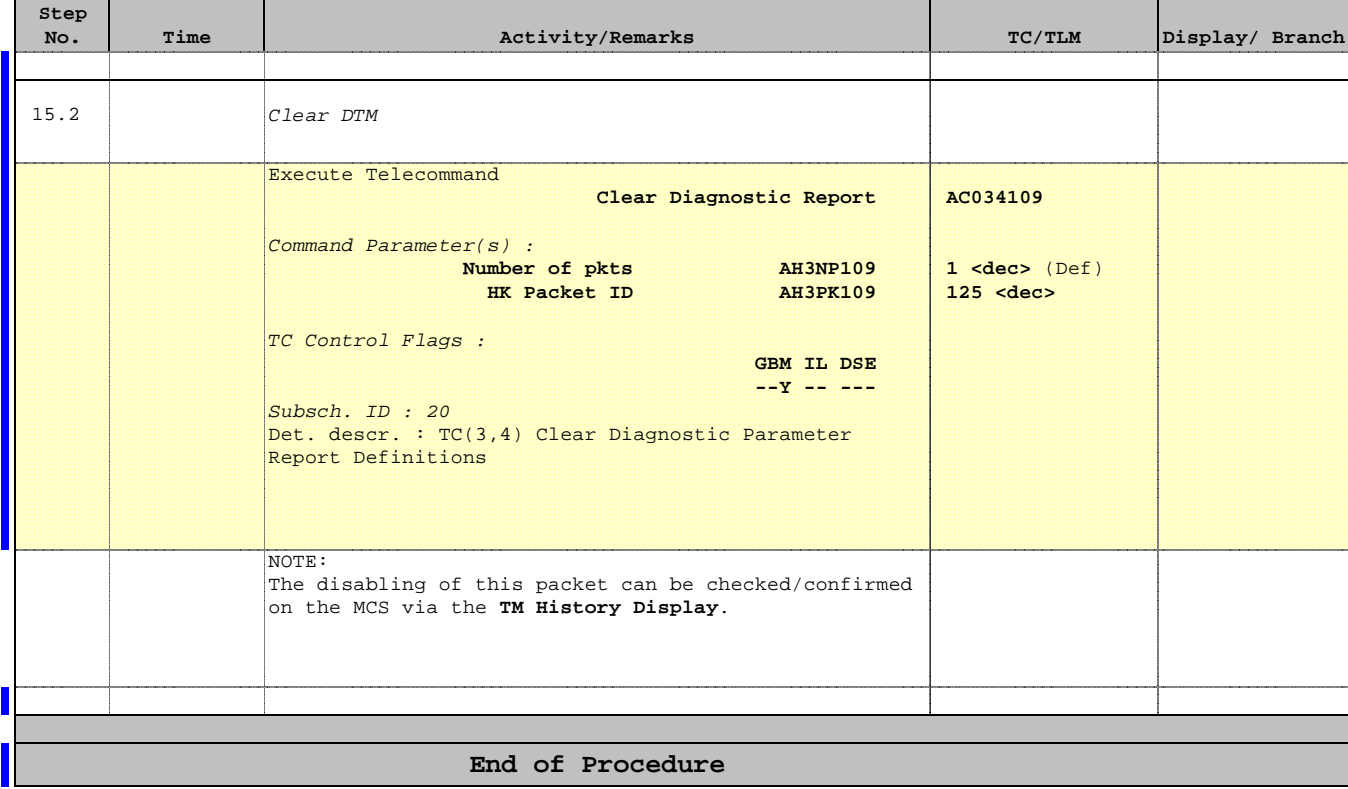